# GAL ISOLA SALENTO

**Bando pubblico per la presentazione delle domande di aiuto Fondo FEASR – Azione 19.2.1 – Intervento 19.2.1.2 "Riqualificazione del patrimonio rurale del Salento di mezzo – sottointervento A".**

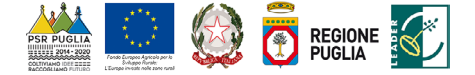

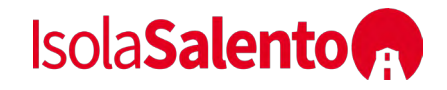

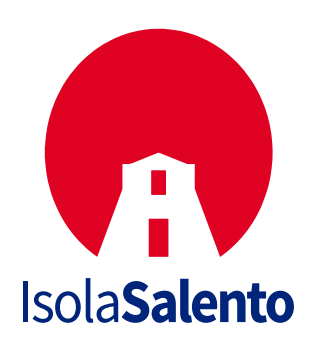

**GRUPPO DI AZIONE LOCALE** GAL ISOLA SALENTO SCARL

**FONDO F.E.A.S.R - PSR PUGLIA 2014-2020** PAL SALENTO DI MEZZO PAESAGGIO ANALOGICO

**BANDO PUBBLICO** PER LA PRESENTAZIONE DI DOMANDE DI AIUTO

**AZIONE** 19.2.1 - IL PAESAGGIO ANALOGICO RESILIENTE

**INTERVENTO** 19.2.1.2 – RIQUALIFICAZIONE DEL PATRIMONIO RURALE DEL SALENTO DI MEZZO – SOTTOINTERVENTO A

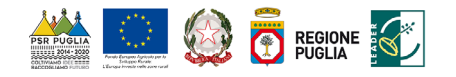

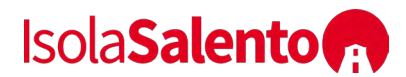

# **INDICE**

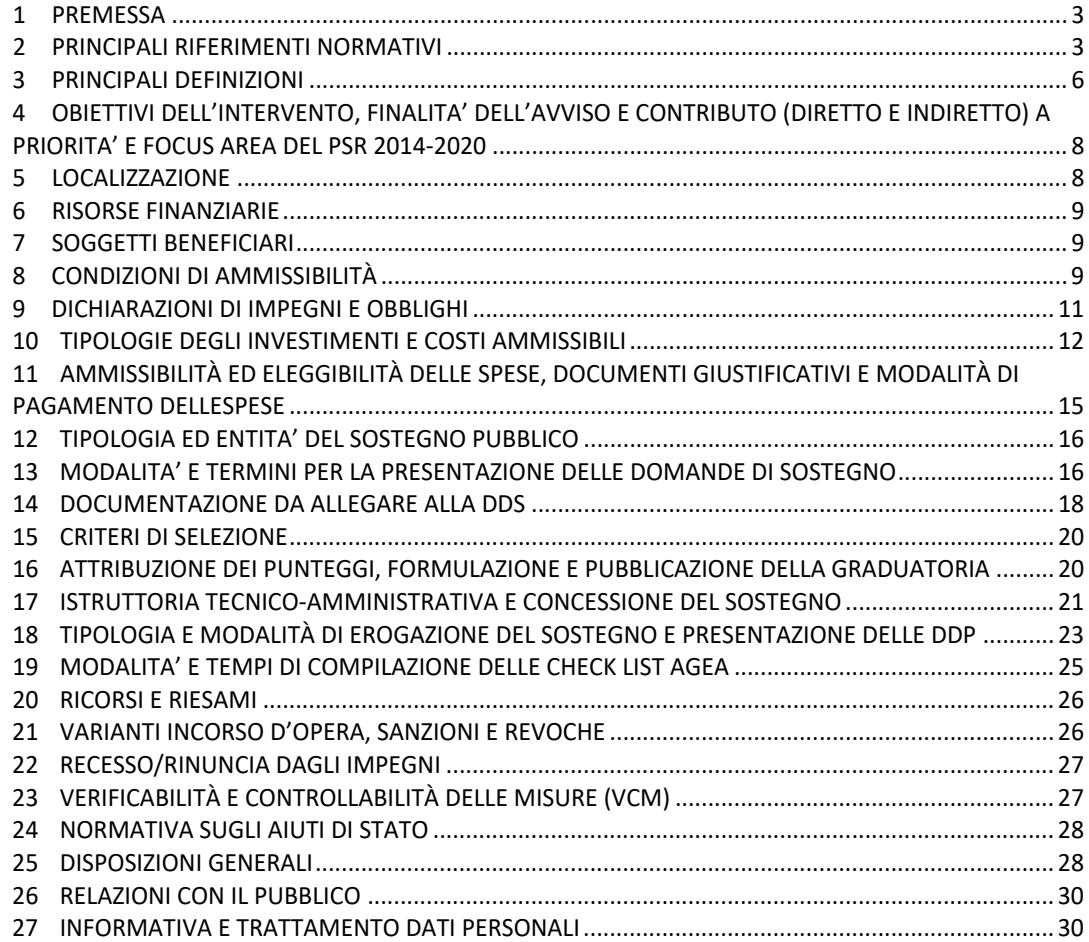

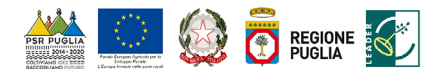

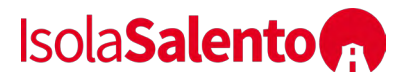

## **1 PREMESSA**

Con il presente documento il GAL Isola Salento SCARL dà attuazione agli interventi previsti nel Piano di Azione Locale per l'Azione "19.2.1 - Il paesaggio analogico resiliente", ed in particolare all'Intervento 19.2.1.2 – Riqualificazione del patrimonio rurale del Salento di Mezzo Sottointervento A.

 domande di sostegno e pagamento da parte dei potenziali beneficiari e il relativo procedimento. Il presente bando definisce i criteri e le procedure di attuazione e disciplina la presentazione delle Le domande di sostegno da presentarsi in adesione al presente bando possono essere proposte unicamente nell'ambito del Piano di Azione Locale (PAL) presentato dal GAL Isola Salento SCARL, a valere sul Programma di Sviluppo Rurale 2014-2020 della Regione Puglia e destinate all'attuazione della Strategia.

L'intervento prevede il sostegno agli investimenti relativi alla manutenzione, al restauro e alla riqualificazione del patrimonio culturale e naturale dei villaggi, del paesaggio rurale e dei siti ad alto valore naturalistico, compresi gli aspetti socioeconomici di tali attività.

#### **2 PRINCIPALI RIFERIMENTI NORMATIVI**

- Regolamento (UE) della Parlamento Europeo e del Consiglio del 17 dicembre 2013, n. 1303 recante disposizioni comuni sul Fondo europeo di sviluppo regionale, sul Fondo sociale europeo, sul Fondo di coesione, sul Fondo europeo agricolo per lo sviluppo rurale e sul Fondo europeo per gli affari marittimi e la pesca e disposizioni generali sul Fondo europeo di sviluppo regionale, sul Fondo sociale europeo, sul Fondo di coesione e sul Fondo europeo per gli affari marittimi e la pesca, e che abroga il regolamento (CE) n. 1083/2006 del Consiglio;
- • Regolamento (UE) della Parlamento Europeo e del Consiglio del 17 dicembre 2013, n. 1305 sul sostegno allo sviluppo rurale da parte del Fondo europeo agricolo per lo sviluppo rurale (FEASR) e che abroga il regolamento (CE) n. 1698/2005 del Consiglio;
- • Regolamento (UE) della Parlamento Europeo e del Consiglio del 17 dicembre 2013, n. 1306 sul finanziamento, sulla gestione e sul monitoraggio della politica agricola comune e che abroga i regolamenti del Consiglio (CEE) n. 352/78, (CE) n. 165/94, (CE) n. 2799/98, (CE) n. 814/2000, (CE) n. 1290/2005 e (CE) n. 485/2008;
- • Regolamento (UE) della Parlamento Europeo e del Consiglio del 17 dicembre 2013, n. 1310 che stabilisce alcune disposizioni transitorie sul sostegno allo sviluppo rurale da parte del Fondo europeo agricolo per lo sviluppo rurale (FEASR), modifica il regolamento (UE) n. 1305/2013 del Parlamento europeo e del Consiglio per quanto concerne le risorse e la loro distribuzione in relazione all'anno 2014 e modifica il regolamento (CE) n. 73/2009 del Consiglio e i regolamenti (UE) n. 1307/2013, (UE) n. 1306/2013 e (UE) n. 1308/2013 del Parlamento europeo e del Consiglio per quanto concerne la loro applicazione nell'anno 2014;
- Regolamento (UE) della Parlamento Europeo e del Consiglio del 18 dicembre 2013, n. 1407 relativo all'applicazione degli articoli 107 e 108 del Trattato sul funzionamento dell'Unione europea agli aiuti «de minimis»;
- Regolamento (UE) della Commissione del 18 dicembre 2014, n. 640 che integra il Reg. (UE) n. 1306/2013 del 17 dicembre 2013 del Parlamento Europeo e del Consiglio per quanto riguarda il Sistema Integrato di Gestione e di Controllo (SIGC) e le condizioni per il rifiuto o la revoca di pagamenti nonché le sanzioni amministrative applicabili ai pagamenti diretti, al sostegno allo sviluppo rurale e alla condizionalità;

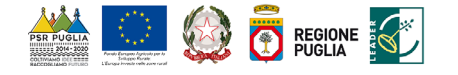

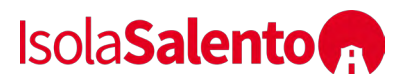

- Regolamento Delegato (UE) della Commissione dell' 11 marzo 2014, n. 807 che integra talune disposizioni del regolamento (UE) n. 1305/2013 del Parlamento europeo e del Consiglio sul sostegno allo sviluppo rurale da parte del Fondo europeo agricolo per lo sviluppo rurale (FEASR) e che introduce disposizioni transitorie;
- Regolamento Delegato (UE) della Commissione dell' 11 marzo 2014, n. 907 che integra il Reg. (UE) n. 1306/2013 per quanto riguarda gli organismi pagatori e altri organismi, la gestione finanziaria, la liquidazione dei conti, le cauzioni e l'uso dell'euro;
- Regolamento di esecuzione (UE) della Commissione del 17 luglio 2014, n. 808 recante modalità di applicazione del regolamento (UE) n. 1305/2013 del Parlamento europeo e del Consiglio sul sostegno allo sviluppo rurale da parte del Fondo europeo agricolo per lo sviluppo rurale (FEASR);
- Regolamento di esecuzione (UE) della Commissione del 17 luglio 2014, n. 809 recante modalità di applicazione del regolamento (UE) n. 1306/2013 del Parlamento europeo e del Consiglio per quanto riguarda il sistema integrato di gestione e di controllo, le misure di sviluppo rurale e la condizionalità;
- Regolamento (UE) della Commissione del 22/07/2014, n. 834 che stabilisce norme per l'applicazione del quadro comune di monitoraggio e valutazione della politica agricola comune;
- Regolamento di esecuzione (UE) della Commissione del 06 agosto 2014, n. 908 recante modalità di applicazione del Reg. (UE) n. 1306/2013 per quanto riguarda gli organismi pagatori e altri organismi, la gestione finanziaria, la liquidazione dei conti, le norme sui controlli, le cauzioni e la trasparenza;
- Regolamento di esecuzione (UE) della Commissione del 14 dicembre 2015, n. 2333 che modifica il Reg. (UE) n. 809/2014 recante modalità di applicazione del Reg. (UE) n. 1306/2013 per quanto riguarda il SIGC, le misure di sviluppo rurale e la condizionalità;
- Decisione della Commissione Europea del 24 novembre 2015, C(2015) 8412 che approva il Programma di Sviluppo Rurale della Puglia per il periodo di programmazione 2014-2020 ai fini della concessione di un sostegno da parte del FEASR;
- che approvano modifiche al Programma di Sviluppo Rurale della Regione Puglia (Italia) ai fini • Decisioni di esecuzione della Commissione Europea C(2017) 499 del 25 gennaio 2017, C(2017) 3154 del 05 maggio 2017, C(2017) 5454 del 27 luglio 2017 e C(2017) 7387 del 31 ottobre 2017 della concessione di un sostegno da parte del Fondo europeo agricolo per lo sviluppo rurale e modificano la decisione di esecuzione C(2015)8412 della Commissione;
- Decisione della Commissione europea C(2018) 8062 finale concernente il regime di aiuti SA.51527, notificato ai sensi degli Orientamenti dell'Unione Europea per gli aiuti di stato nei settori agricolo e forestale e nelle zone rurali 2014 – 2020;
- Orientamenti dell'Unione europea per gli aiuti di Stato nei settori agricolo e forestale e nelle zone rurali 2014—2020 (2014/C 204/01) e [ss.mm.ii](https://ss.mm.ii)
- Legge nazionale del 07 agosto 1990, n. 241 "Nuove norme in materia di procedimento amministrativo e diritto di accesso ai documenti amministrativi" e s.m.i.;
- • Decreto Presidente della Repubblica del 03 giugno 1998, n. 252 "Regolamento recante norme per la semplificazione dei procedimenti relativi al rilascio delle comunicazioni e delle informazioni antimafia";
- Decreto Presidente della Repubblica del 28 dicembre 2000, n. 445 su "Testo unico delle disposizioni legislative e regolamentari in materia di documentazione amministrativa";
- Decreto legislativo del 30 giugno 2003, n. 196 Codice in materia di protezione dei dati personali;
- Decreto legislativo del 03 aprile 2006, n. 152 "Norme in materia ambientale" e s.m.i. (Testo Unico sull'ambiente o Codice dell'ambiente);

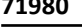

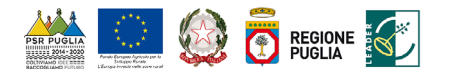

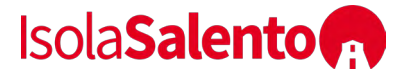

- Legge Nazionale del 27 dicembre 2006, n. 296 con riferimento alla Regolarità contributiva;
- Decreto Ministero Politiche Agricole Alimentari e Forestali dell' 11 marzo 2008 "Approvazione delle linee guida per lo sviluppo del Sistema informativo agricolo nazionale";
- Legge nazionale del 13 agosto 2010, n. 136 "Piano straordinario contro le mafie, nonché delega al Governo in materia di normativa antimafia";
- 7/03/2005, n. 82, recante Codice dell'amministrazione digitale, a norma dell'Art. 33 della Legge • Decreto legislativo del 30 dicembre 2010, n. 235 "Modifiche ed integrazioni al D. Lgs. 18/06/2009, n.69";
- Decreto del Presidente del Consiglio dei Ministri del 22 luglio 2011 "Comunicazioni con strumenti informatici tra imprese e amministrazioni pubbliche, ai sensi dell'art. 5-bis del Codice dell'amministrazione digitale, di cui al D. Lgs. 7/03/2005, n. 82 e successive modificazioni";
- Decreto legislativo del 06 settembre 2011, n. 159 "Codice delle leggi antimafia e delle misure di prevenzione, nonché nuove disposizioni in materia di documentazione antimafia, a norma degli art. 1-2 della Legge 13/08/2010, n. 136";
- Legge nazionale del 06 novembre 2012, n. 190 "Disposizioni per la prevenzione e la repressione della corruzione e dell'illegalità nella Pubblica Amministrazione";
- 06/09/2011, n. 159, recante codice delle leggi antimafia e delle misure di prevenzione, nonché • Decreto legislativo del 15 novembre 2012, n. 218 "Disposizioni integrative e correttive al D. Lgs. nuove disposizioni in materia di documentazione antimafia, a norma degli art. 1 e 2, della Legge 13/08/2010, n. 136";
- Linee guida sull'ammissibilità delle spese per lo Sviluppo Rurale 2014-2020, emanate dal MiPAAF Direzione generale dello sviluppo rurale sulla base dell'intesa sancita in Conferenza Stato Regioni nella seduta dell'11 febbraio 2016;
- e sulle procedure d'appalto degli enti erogatori nei settori dell'acqua, dell'energia, dei trasporti • Decreto Legislativo del 18 aprile 2016 n. 50 "Attuazione delle direttive 2014/23/UE, 2014/24/UE e 2014/25/UE sull'aggiudicazione dei contratti di concessione, sugli appalti pubblici e dei servizi postali, nonché per il riordino della disciplina vigente in materia di contratti pubblici relativi a lavori, servizi e forniture" e s.m.i.;
- Decreto legislativo del 30 giugno 2016, n. 127 "Norme per il riordino della disciplina in materia di conferenza di servizi, in attuazione dell'articolo 2 della legge 7 agosto 2015, n. 124".
- • Deliberazione della Giunta regionale della Regione Puglia del 30 dicembre 2015, n. 2424 pubblicata sul BURP n. 3 del 19 gennaio 2016, "Programma di Sviluppo Rurale della Puglia 2014 - 2020 Approvazione definitiva e presa d'atto della Decisione della Commissione Europea del 24/11/2015, n. C(2015) 8412";
- Legge regionale del 26 ottobre 2006, n. 28 e relativo Regolamento regionale n. 31 del 27 novembre 2009, su "Disciplina in materia di contrasto al lavoro non regolare";
- Determinazione dell'Autorità di Gestione PSR Puglia 2014-2020 del 13 settembre 2017, n. 178 Misura 19 – sottomisure 19.2 e 19.4 - Valutazione e Selezione delle Strategie di Sviluppo Locale (SSL) dei Gruppi di Azione Locale (GAL) - Approvazione esito della valutazione e della Graduatoria delle Strategie di Sviluppo Locale (SSL) dei Gruppi di Azione Locale (GAL) ammessi a finanziamento;
- Determinazione dell'Autorità di Gestione PSR Puglia 2014-2020 del 29 maggio 2018, n. 121 PSR Puglia 2014-2020. Condizionalità Ex Ante: G4 (Appalti Pubblici). Adozione Check List di verifica delle procedure d 'appalto in sostituzione delle Check List della DAG n. 41/2018;
- Convenzione tra Regione Puglia e il GAL Isola Salento sottoscritta in data 10/10/2017, registrata in data 11/01/2018 presso l'Ufficio Territoriale di Bari dell'Agenzia delle Entrate al n° 283.

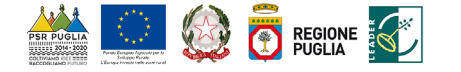

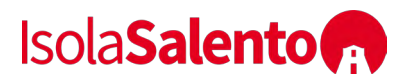

- Comunicazione AGEA del 26 marzo 2013, Prot. n. DPMU.2013.1021 Disposizioni in materia di documentazione antimafia;
- operative per la costituzione ed aggiornamento del Fascicolo Aziendale, nonché definizione di • Istruzioni Operative AGEA del 30 aprile 2015, n. 25 Prot. UMU/2015/749 Oggetto: Istruzioni talune modalità di controllo previste dal SIGC di competenza dell'OP AGEA.
- • Regolamento (UE, Euratom) del Parlamento Europeo e del Consiglio del 18 luglio 2018, n. 1046, che stabilisce le regole finanziarie applicabili al bilancio generale dell'Unione, che modifica i regolamenti (UE) n. 1296/2013, (UE) n. 1301/2013, (UE) n. 1303/2013, (UE) n. 1304/2013, (UE) n. 1309/2013, (UE) n. 1316/2013, (UE) n. 223/2014, (UE) n. 283/2014 e la decisione n. 541/2014/UE e abroga il regolamento (UE, Euratom) n. 966/2012;
- Decreto Mi.P.A.A.F.T. del 18 gennaio 2018, n. n. 1867 "Disciplina del regime di condizionalità ai sensi del Regolamento (UE) n. 1306/2013 e delle riduzioni ed esclusioni per inadempienze dei beneficiari e dei pagamenti diretti e dei programmi di sviluppo rurale".
- Determinazione dell'Autorità di Gestione PSR Puglia 2014-2020 del 12 settembre 2018, n. 195 Regolamento (CE) n. 1305/2013 sul sostegno allo sviluppo rurale da parte del FEASR - Programma di Sviluppo Rurale 2014-2020 – Approvazione delle "Linee Guida per l'applicazione della normativa sugli Aiuti di Stato afferente agli interventi della Misura 19.2 PSR Regione Puglia 2014/2020 – Fondo FEASR";
- **D.M. (politiche agricole alimentari, forestali e del turismo) 17 gennaio 2019.** Disciplina del regime di condizionalità ai sensi del regolamento (UE) n. 1306/2013 e delle riduzioni ed esclusioni per inadempienze dei beneficiari dei pagamenti diretti e dei programmi di sviluppo rurale. (*G.U. 26 marzo 2019, n. 72 - suppl. ord. n. 14*)
- Determinazione dell'Autorità di Gestione PSR Puglia 12 ottobre 2018, n. 222 Regolamento (CE) n. 1305/2013 sul sostegno allo sviluppo rurale da parte del FEASR - Programma di Sviluppo Rurale 2014-2020 – Approvazione delle "Condizioni di validità dei regimi di aiuto previsti dal PSR Puglia 2014-2020 soggetti all'obbligo di notifica di cui all'art. 108, par. 3 del TFUE e di ammissibilità delle operazioni soggette alle regole sugli aiuti di Stato";

## **3 PRINCIPALI DEFINIZIONI**

- **Autorità di Gestione PSR Puglia 2014-2020 (AdG PSR):** rappresenta il soggetto responsabile dell'efficace, efficiente e corretta gestione e attuazione del programma ed è individuata nella figura del Direttore del Dipartimento Agricoltura, Sviluppo Rurale e Ambientale.
- **Beneficiario:** un organismo pubblico o privato e, solo ai fini del regolamento FEASR, una persona fisica, responsabile dell'avvio e dell'attuazione delle operazioni.
- **Comitato di Sorveglianza del PSR Puglia 2014-2020:** istituito con D.G.R. n. 3 del 21 gennaio 2016, svolge le funzioni di cui all'art. 49 dello stesso Reg. (UE) n. 1303/2013 e all'art. 74 del Reg. UE n. 1305/2013 e quelli previsti dal regolamento interno, al fine di garantire l'effettiva attuazione del PSR Puglia 2014 - 2020.
- **Conto corrente dedicato:** conto corrente bancario o postale intestato al soggetto beneficiario sul quale dovranno transitare tutte le risorse finanziarie necessarie per la completa realizzazione dell'investimento sia di natura pubblica (contributo in conto capitale/conto interesse) che privata (mezzi propri o derivanti da linee di finanziamento bancario). L'utilizzo di questo conto permette la tracciabilità dei flussi finanziari.
- **Domanda di Sostegno (**di seguito **DdS):** domanda di partecipazione a un determinato regime di sostegno.

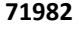

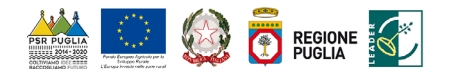

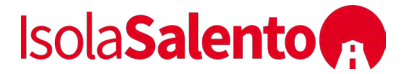

- **Domanda di Pagamento (**di seguito **DdP):** domanda presentata dal beneficiario, in seguito alla concessione del sostegno, per l'erogazione dello stesso nelle forme consentite (anticipazione, acconto per stato di avanzamento lavori –SAL- e saldo).
- **Fascicolo Aziendale cartaceo e informatico (FA):** modello cartaceo ed elettronico (DPR 503/99, art. 9 co 1) riepilogativo dei dati aziendali, istituito nell'ambito dell'anagrafe delle aziende (D.Lgs. 173/98, art. 14 c. 3).
- **FEASR:** Fondo Europeo Agricolo per lo Sviluppo Rurale istituito dal Reg.(UE)1305/2013.
- **Focus Area (FA):** le priorità sono articolate in Focus Area che costituiscono obiettivi specifici.
- **Gruppi di Azione Locale (GAL)**: raggruppamenti di soggetti pubblici e privati, rappresentativi dei diversi contesti socio-economici, operanti su specifiche aree omogenee come definite dalla scheda di Misura 19 del PSR Puglia 2014-2020.
- **Impegni, Criteri ed Obblighi (ICO):** elementi connessi all'ammissibilità al sostegno delle sottomisure/operazioni a cui i beneficiari devono attenersi a partire dall'adesione all'avviso pubblico di selezione e fino alla conclusione del periodo di impegno. Tali ICO ai fini del V.C.M. (Valutazione 4 Controllabilità Misure - art. 62 Reg.(UE) n.1305/2013) vengono scomposti in singoli Elementi di Controllo (E.C.). Gli E.C. vengono dettagliati in funzione della tempistica del controllo, della tipologia di controllo, delle fonti da utilizzare e delle modalità operative specifiche di esecuzione dei controlli (cosiddetti passi del controllo).
- **Organismo Intermedio (OI):** qualsiasi organismo pubblico o privato che agisce sotto la responsabilità di un'autorità di gestione o di certificazione o che svolge mansioni per conto di questa autorità nei confronti dei beneficiari che attuano le operazioni; per la presente convenzione l'organismo intermedio del PO FEAMP è identificato nella Regione Puglia – Dipartimento Agricoltura, Sviluppo Rurale e Ambientale della Regione Puglia - Sezione Attuazione Programmi per l'Agricoltura e la pesca - Dirigente di Sezione;
- **Obiettivo Tematico (OT):** linee strategiche di intervento. Sono 11 Obiettivi supportati dai Fondi 1303/2013; corrispondono, in linea di massima, agli Assi prioritari in cui sono articolati i SIE per contribuire alla Strategia Europa 2020 e sono elencati all'art.9 del Regolamento Programmi operativi. Al singolo Obiettivo tematico sono riconducibili le diverse priorità di investimento proprie dei Fondi, elencate nei regolamenti specifici.
- **Organismo Pagatore (OP):** servizi e organismi degli Stati membri, incaricati di gestire e controllare le spese, di cui all'articolo 7, del regolamento (CE) n. 1306/2013, e in tale fattispecie AGEA.
- **Piano di Azione Locale (PAL**): documento attraverso il quale il GAL traduce gli obiettivi in azioni concrete.
- Strategia Europa 2020 per una crescita intelligente, sostenibile e inclusiva, perseguiti tramite sei • **Priorità:** gli obiettivi della politica di sviluppo rurale che contribuiscono alla realizzazione della priorità dell'Unione in materia di sviluppo rurale di cui all'art. 5 Reg. (UE) n. 1305/2013 e all'art. 6 del Reg. (UE) n. 508/2014che, a loro volta, esplicitano i pertinenti obiettivi tematici del quadro comune (QSC) di cui all'art. 10 del Reg.(UE) n. 1303/2013.
- **SIAN**: sistema informativo unificato dei servizi del comparto agricolo, agroalimentare e forestale messo adisposizione dal Ministero delle Politiche Agricole Alimentari e Forestali e dall'Agea, tramite il quale vengono gestite le domande di sostegno e pagamento relative agli interventi attuati a valere sul PSR per la Puglia 2014-2020.
- **Strategia di Sviluppo Locale (SSL):** insieme coerente di operazioni rispondenti a obiettivi e bisogni locali che si attua tramite la realizzazione di azioni relative agli ambiti tematici individuati fra quelli indicati nella scheda di Misura 19 del PSR Puglia 2014-2020. La strategia di

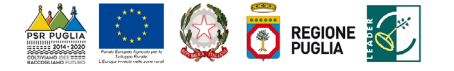

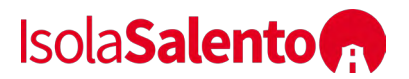

sviluppo locale è concepita ed eseguita da un gruppo di azione locale (GAL) e deve essere innovativa, integrata e multisettoriale.

- **V.C.M.:** Valutazione e controllabilità delle Misure ex art. 62 Reg. (UE) n. 1305/2013.
- **Check-list appalti:** Check list di Autovalutazione delle procedure d'appalto, da compilare da parte dei potenziali beneficiari degli aiuti, nella fase di presentazione della DdS "Check list di Autovalutazione pre aggiudicazione gara" e nella fase di presentazione della DdS e/o della DdP "Check list di Autovalutazione post aggiudicazione gara".

## **4 OBIETTIVI DELL'INTERVENTO, FINALITA' DELL'AVVISO E CONTRIBUTO (DIRETTO E INDIRETTO) A PRIORITA' E FOCUS AREA DEL PSR 2014-2020**

L'obiettivo specifico dell'intervento (OS1.2) è quello di aumentare la fruizione del patrimonio rurale integrando il tessuto storico-archeologico e il tessuto storico-ambientale.

L'intervento garantisce un sostegno relativo investimenti, su piccola scala, relativi alla riqualificazione di spazi stabili e ripetibili di fruizione integrata del patrimonio rurale archeologicoambientale, e concorre al raggiungimento dell'obiettivo strategico generale d'azione (OSG1) che è quello di stimolare lo sviluppo turistico locale promuovendo attraverso la riqualificazione, la valorizzazione e la riconnessione analogica ai diversi patrimoni di ruralità locali, e pertanto la tutela attiva delle aree pregiate, della ruralità profonda e delle densità storico architettoniche ed archeologiche.

L'Azione concorre a soddisfare i seguenti fabbisogni primari:

- ft1 Promuovere azioni per la valorizzazione del patrimonio rurale a fini turistici, nelle sue diverse componenti (naturale, storico-culturale, archeologico, architettonico, ecc.)
- ft4 Mettere in rete, organizzare, promuovere e valorizzare gli attrattori culturali e ambientali del territorio
- ft5 Preservare e riqualificare l'ambiente rurale anche per contrastare fenomeni di abbandono del territorio
- ft6 Migliorare la fruibilità dei territori e del patrimonio rurale diffuso
- • fs1 Promuovere iniziative di sistema per tutelare e valorizzare le risorse "immateriali" del territorio (cultura, tradizioni, riti, cucina, ecc.)
- fs5 Promuovere nuove forme di fruizione del territorio a fini culturali e ricreativi
- fe2 Offrire opportunità occupazionali e di impresa in grado di migliorare la qualità della vita delle popolazioni rurali e contrastare fenomeni di spopolamento del territorio
- fe3 Promuovere forme di turismo rispettose dell'ambiente e della cultura del posto e in linea con le nuove esigenze del turista (turismo esperienziale, ludico, dolce, slow, de-connesso)

 Stimolare lo sviluppo locale nelle zone rurali, e in modo indiretto la FA 6A – Favorire la e contribuisce in modo diretto a soddisfare la Priorità 6 – Adoperarsi per l'inclusione sociale, la riduzione della povertà e lo sviluppo economico nelle zone rurali e la Focus Area (FA) 6B diversificazione, la creazione e lo sviluppo di piccole imprese nonché dell'occupazione.

## **5 LOCALIZZAZIONE**

 Isola Salento, costituito dai Comuni di Calimera, Cannole, Carpignano Salentino, Castrì di Lecce, Il bando è destinato ad interventi che devono essere realizzati nel territorio di riferimento del GAL Martano e Zollino in provincia di Lecce.

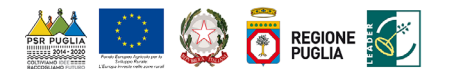

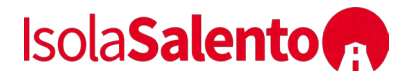

#### **6 RISORSE FINANZIARIE**

Le risorse finanziarie assegnate al presente avviso per l'intervento 19.2.1.2 Sottointervento A sono pari ad Euro 570.000,00 € per gli investimenti, su piccola scala, di riqualificazione del patrimonio rurale presentati dai Comuni, anche in forma associata.

## **7 SOGGETTI BENEFICIARI**

 associata, ricadenti nel territorio del GAL Isola Salento, costituito dai Comuni di Calimera, Cannole, I soggetti beneficiari del presente Avviso sono le Amministrazioni Comunali, in forma singola o Carpignano Salentino, Castrì di Lecce, Martano e Zollino in provincia di Lecce, relativamente agli investimenti, su piccola scala, relativi alla riqualificazione del patrimonio rurale.

Si precisa che per forma associata si intende esclusivamente quella prevista dall'art. 32 del D.Lgs 267/2000 (Unione di Comuni). Si precisa inoltre che la presentazione di una DDS in forma associata non esclude la possibilita di presentazione di DDS in forma singola.

### **8 CONDIZIONI DI AMMISSIBILITÀ**

Gli investimenti di riqualificazione del patrimonio rurale (sottointervento A) dovranno riguardare "infrastrutture su piccola scala" di proprietà pubblica o nella disponibilità pubblica. Per "infrastrutture su piccola scala" s'intendono infrastrutture che determinano un investimento non superiore a € 500.000,00. La scelta del criterio è determinata dalla considerazione del fatto che la soglia finanziaria è quella che – in modo più efficace e "verificabile e controllabile" – consente di individuare interventi, modesti ma efficaci, associando una semplificazione procedurale per le varie fasi di valutazione e ammissibilità.

 base di piani di sviluppo dei Comuni e dei servizi comunali di base, ove tali piani esistano [cfr. art. riqualificazione del patrimonio culturale e naturale dei villaggi possono essere concessi solo per il patrimonio formalmente riconosciuto come patrimonio culturale e naturale dalle autorità pubblico deve prevedere con chiarezza le modalità di gestione degli stessi, che potranno essere inammissibilità della DDS, e comunque prima della concessione del sostegno. Gli interventi di cui Altresì, gli interventi previsti nell'ambito del Reg. (UE) 1305/2013 dovranno essere realizzati sulla 20 par. 3] ed avere ad oggetto immobili del patrimonio architettonico, culturale e paesaggistico dei villaggi di comprovato interesse storico-testimoniale, caratterizzanti per tipologie e/o caratteristiche costruttive e/o architettoniche, individuati delle indicazioni fornite nell'ambito degli strumenti per il governo del territorio (es. PPTR) e/o documentazione di carattere storico prodotta dagli interessati. In tal senso si specifica che la Decisione della Commissione europea C(2018) 8062 finale concernente il regime di aiuti SA.51527, notificato ai sensi degli Orientamenti dell'Unione Europea per gli aiuti di stato nei settori agricolo e forestale e nelle zone rurali 2014 – 2020, prevede al punto (15) che: "Gli aiuti del regime relativi alla manutenzione, al restauro e alla pubbliche competenti". Qualsiasi investimento di riqualificazione relativo ad immobili ad uso gestiti in forma diretta o affidati a terzi mediante procedure ad evidenza pubblica. Tutta la documentazione necessaria all'istruttoria deve essere presentata in domanda di sostegno o al massimo entro e non oltre 60 giorni dalla pubblicazione della graduatoria provvisoria, pena la

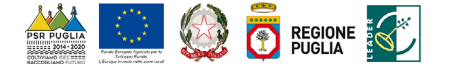

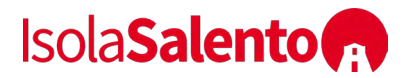

alla presente sottomisura devono comunque soddisfare un interesse collettivo della comunità locale e i relativi risultati devono essere accessibili al pubblico.

A fini dell'ammissibilità, gli Interventi di cui al presente Bando devono:

- essere localizzati nell'ambito territoriale di cui al paragrafo 5;
- essere realizzati da soggetti beneficiari in possesso dei requisiti di cui al paragrafo 7;
- prevedere investimenti di cui al successivo paragrafo 10;
- raggiungere il punteggio minimo previsto dai criteri di selezione al successivo art. 15;
- essere compatibili con i piani urbanistici dei Comuni, con le leggi e regolamenti regionali e nazionali e con le specificità edilizie/architettoniche del patrimonio edilizio storico dei comprensori rurali interessati. La compatibilità è desunta dalla presentazione in sede di DdS del titolo abilitativo previsto per la realizzazione dell'intervento ovvero del provvedimento di approvazione del progetto preliminare ovvero definitivo ovvero esecutivo;
- rispettare i limiti massimi e minimi di spesa di cui al successivo paragrafo 12;
- garantire la conformità rispetto a quanto previsto nel presente Avviso.

Ai fini dell'ammissibilità, la DDS di cui al presente Bando deve:

 requisiti richiesti per l'ammissibilità della DDS e, dall'altro, ottemperi alle richieste di • essere corredata di tutta la documentazione disposta al successivo paragrafo 14, ferma restando l'applicabilità dell'istituto del soccorso istruttorio ex art. 6 comma 1 lett. b) L. 241/90, per la sanatoria di elementi e/o dichiarazioni essenziali mancanti o irregolari, purché l'istante da un lato sia in effettivo possesso, entro il termine ultimo di presentazione della DDS, dei integrazione del GAL entro e non oltre il termine perentorio fissato in 10 giorni dalla data di ricezione del relativo Preavviso di Rigetto di cui al successivo paragrafo 17.

Ai fini dell'ammissibilità, il soggetto proponente di cui al presente Bando deve:

- essere nelle condizioni di assenza di reati gravi in danno dello Stato e della Comunità Europea (art. 80 del D. Lgs. 50/2016), ove pertinente;
- essere in regola con la legislazione previdenziale e non sia destinatario di provvedimento di esclusione da qualsiasi concessione ai sensi dell'art. 2 comma 2 Regolamento regionale n. 31 del 2009;
- Non essere destinatario di un ordine di recupero pendente a seguito di una precedente decisione della Commissione che ha dichiarato un aiuto illegittimo ed incompatibile con il mercato interno, come stabilito al punto 27 degli Orientamenti della Commissione per gli Aiuti di Stato nei settori agricolo/forestale/aree rurali 2014-2020;
- non essere destinatario di un vigente provvedimento di sospensione del finanziamento nell'ambito della stessa Tipologia d'intervento del PSR 2014-2020, ovvero della corrispondente Misura del PSR 2007-2013;
- • non essere stato oggetto, nell'anno precedente, o nell'anno civile in corso, di provvedimenti di recupero delle somme liquidate, a mezzo escussione delle garanzie fideiussorie nell'ambito della stessa Tipologia d'intervento del PSR 2014-2020, ovvero della corrispondente Misura del PSR 2007-2013;
- non dovere ancora provvedere al pagamento delle sanzioni comminate e/o della restituzione dei finanziamenti liquidati sulla base di provvedimenti provinciali e/o regionali adottati per cause imputabili al beneficiario nell'ambito del PSR 2014-2020 e/o PSR 2007-2013;
- che non abbia richiesto un contributo a valere su qualsiasi "fonte di aiuto" per la medesima iniziativa.

Si precisa, infine, che ciascun soggetto proponente può presentare un'unica proposta progettuale a valere sul presente intervento, pena l'inammissibilità di tutte le Domande di Sostegno presentate.

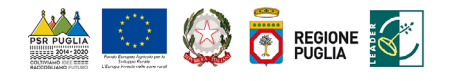

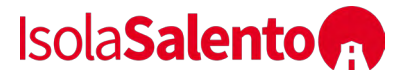

# **9 DICHIARAZIONI DI IMPEGNI E OBBLIGHI**

I soggetti richiedenti, al momento della sottoscrizione della DdS, devono assumere l'impegno di rispettare, in caso di ammissione a finanziamento, le seguenti condizioni:

- mantenere aggiornato il Fascicolo Aziendale AGEA agli investimenti realizzati in base all'operazione finanziata, sino alla liquidazione del saldo;
- mantenere i requisiti di ammissibilità di cui al precedente paragrafo per tutta la durata della concessione;
- conto saranno costituite esclusivamente dal contributo pubblico erogato dall'OP AGEA, dai • attivare, prima dell'avvio degli interventi ammessi ai benefici o della presentazione della prima DdP, un conto corrente dedicato intestato al soggetto beneficiario. Su tale conto dovranno transitare tutte le risorse finanziarie necessarie per la completa realizzazione dell'investimento, sia di natura pubblica (contributo in conto capitale) che privata (mezzi propri o derivanti da linee di finanziamento bancario). Il conto corrente dedicato dovrà restare attivo per l'intera durata dell'investimento e di erogazione del relativo sostegno. Sullo stesso conto non potranno risultare operazioni non riferibili agli interventi ammessi al sostegno pubblico. Le entrate del mezzi propri immessi dal beneficiario e dall'eventuale finanziamento bancario; le uscite saranno costituite solo dal pagamento delle spese sostenute per l'esecuzione degli interventi ammessi ai benefici dell'operazione. Tutte le spese che non risultano transitate sul conto corrente dedicato sono inammissibili al pagamento;
- osservare i termini previsti dai provvedimenti di concessione e dagli atti a essi conseguenti;
- destinazione d'uso dei beni oggetto di sostegno si intende l'obbligo da parte del beneficiario del sostegno a non cedere a terzi la proprietà, né a distogliere gli stessi dall'uso previsto.; • non alienare e mantenere la destinazione d'uso dei beni oggetto di sostegno per almeno cinque anni a partire dalla data di erogazione del saldo. Per non alienabilità e mantenimento della
- osservare le modalità di esecuzione degli investimenti previste dal provvedimento di concessione e da eventuali atti correlati;
- osservare le modalità di rendicontazione delle spese relative agli investimenti ammissibili a secondo quanto previsto dal provvedimento di concessione e da eventuali atti correlati;
- non aver ottenuto né richiesto, per gli investimenti ammessi a finanziamento, altri contributi pubblici e/o detrazioni fiscali;

Inoltre, il richiedente ha l'obbligo di:

- rispettare le norme sulla sicurezza sui luoghi di lavoro ai sensi del D.lgs. n 81/2008 e s.m.i.;
- rispettare la Legge Regionale n. 28/2006 "Disciplina in materia di contrasto al lavoro non regolare" e del Regolamento regionale attuativo n. 31 del 27/11/2009;
- • rispettare la normativa urbanistica, ambientale, paesaggistica vigente ed i vincoli di altra natura eventualmente esistenti;
- consentire e agevolare i controlli e le ispezioni disposte dagli organismi deputati alla verifica e al controllo ed inoltre a fornire ogni opportuna informazione, mettendo a disposizione il personale, la documentazione tecnica e contabile, la strumentazione e quanto necessario;
- custodire in sicurezza i documenti giustificativi di spesa dell'operazione ammessa a cofinanziamento, al fine di permettere in qualsiasi momento le verifiche in capo ai competenti organismi. Tale custodia dovrà essere assicurata almeno fino a cinque anni dalla data di erogazione del saldo;

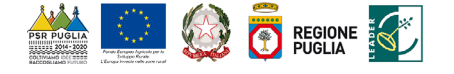

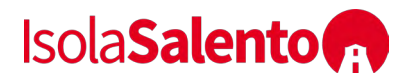

• rispettare gli obblighi in materia di informazione e pubblicità, anche in riferimento all'utilizzo del logo dell'Unione europea, specificando il Fondo di finanziamento, l'Asse e la Misura, secondo quanto previsto nell'allegato VI al Reg. (CE) 1974/2006.

In seguito all'adozione del provvedimento di concessione del sostegno e di eventuali altri atti a esso collegati, si procederà alla verifica dei suddetti impegni e obblighi nel corso dei controlli amministrativi e in loco delle domande di pagamento, come previsto dal Reg. (UE) n.809/2014. In caso di inadempienza, saranno applicate delle sanzioni che possono comportare una riduzione graduale dell'aiuto o l'esclusione e la decadenza dello stesso. Il regime sanzionatorio che disciplina le tipologie di sanzioni correlate alle inadempienze sarà definito con apposito provvedimento amministrativo della Regione Puglia.

### **10 TIPOLOGIE DEGLI INVESTIMENTI E COSTI AMMISSIBILI**

Sono ammissibili all'aiuto le seguenti voci di spesa (comma 2, art. 45 del Reg. (UE) n. 1305/2013) inerenti investimenti materiali finalizzate alla manutenzione, al restauro e alla riqualificazione del patrimonio culturale, storico-architettonico e naturale del territorio del GAL Isola Salento, nei limiti di quanto stabilito dagli artt. 65 e 69 del Reg. UE n. 1303/2013 e se strettamente funzionali all'intervento finanziato:

 • opere di ristrutturazione, recupero, adeguamento e modesto ampliamento (massimo 20% della volumetria esistente da destinare ai vani tecnici e a quelli adibiti a servizi) allestimento ed ammodernamento di beni immobili di ed aree di pertinenza;

- piantumazione e/o sistemazione di specie arboree/arbustive;
- • spostamento e/o rifacimento di sotto-servizi (luce, gas, acquedotti, fognature, telefonici, ecc.), compresi gli oneri di autorizzazione e concessione;
- • acquisto di nuovi macchinari, arredi, attrezzature, impianti o di altre dotazioni necessarie all'intervento da realizzare;

 di fattibilità, acquisizione di brevetti e licenze, spese bancarie, parcelle notarili, spese per • spese generali, ammissibili nella misura del 12% della spesa ammessa a finanziamento solo se collegate alle suddette voci di spesa, a norma dell'art. 45 par. 2 lett. C) del Reg. UE n. 1305/2013. Nell'ambito delle spese generali rientrano anche onorari di architetti, ingegneri e consulenti, studi consulenza tecnica e finanziaria, spese sostenute per la garanzia fideiussoria, spesa per la tenuta di conto corrente purché trattasi di c/c appositamente aperto e dedicato all'operazione.

Si precisa che l'IVA è una spesa ammissibile se realmente e definitivamente sostenuta da beneficiario nel rispetto di quanto disposto dall'art. 69, comma 3, lett. c) del Reg (UE) 1303/2013.

L'ammissibilità delle spese di cui sopra decorre dalla data di presentazione della DdS, ad eccezione di quelle propedeutiche alla presentazione della stessa (progettazione, acquisizione autorizzazioni/nullaosta/pareri).

Tutte le spese sostenute dovranno essere attestate da idonei documenti giustificativi di spesa e mezzi di pagamento tracciabili. Nel caso in cui, a consuntivo, il totale delle spese ammissibili sostenute risulti inferiore al contributo concesso, la misura del contributo verrà ridotta in misura proporzionale, ferme restando le eventuali riduzioni e sanzioni definite con apposito provvedimento amministrativo della Regione Puglia.

Si precisa che:

 • sono escluse le spese sostenute per l'acquisto di beni non rientranti nella categoria dei beni strumentali ammortizzabili contemplata dalla tabella di pertinenza di cui al D.M. del 31/12/1988;

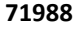

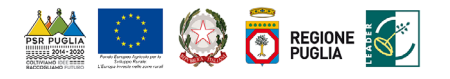

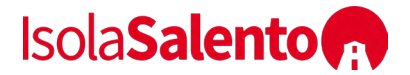

- • la natura e la quantità del bene devono essere sempre specificate e, in funzione della tipologia del bene, deve essere indicato il numero seriale o di matricola;
- • non rientrano tra le spese eleggibili, investimenti effettuati allo scopo di ottemperare a requisiti resi obbligatori da specifiche norme comunitarie.

Nell'ambito delle suddette tipologie di investimenti, le singole voci di spesa per risultare ammissibili dovranno essere:

- **a)** imputabili ad un'operazione finanziata; ossia vi deve essere una diretta relazione tra le spese sostenute, le operazioni svolte e gli obiettivi al cui raggiungimento la misura concorre;
- **b)** pertinenti rispetto all'azione ammissibile e risultare conseguenza diretta dell'azione stessa;
- **c)** congrue rispetto all'azione ammessa e comportare costi commisurati alla dimensione del progetto;

**d)** necessarie per attuare l'azione o l'operazione oggetto della sovvenzione;

 *Listino prezzi delle Opere Pubbliche* della Regione Puglia in vigore alla data di presentazione della DDS. Per gli interventi riguardanti acquisto e messa in opera di impianti fissi (elettrici, idrici, fognanti, etc.), di macchine/arredi e attrezzature non compresi nel citato listino prezzi regionale, è fornitura. La scelta dovrà ricadere su quello che, per parametri tecnico-economici e per Nel caso di investimenti riguardanti la realizzazione di opere edili e affini i prezzi unitari elencati nel computo metrico estimativo non potranno essere di importo superiore a quello riportato nel prevista una procedura di selezione basata sul confronto tra almeno 3 preventivi di spesa confrontabili, emessi da fornitori diversi in concorrenza e riportanti nei dettagli l'oggetto della costi/benefici, verrà ritenuto il più idoneo. Analogamente si dovrà procedere per quanto riguarda le spese afferenti agli onorari dei consulenti tecnici. In merito alla procedura di selezione dei consulenti tecnici si precisa che è necessario che nelle offerte vengano dettagliate le prestazioni professionali necessarie a partire dalla redazione del progetto.

I richiedenti il sostegno devono eseguire le procedure di selezione dei consulenti tecnici preliminarmente al conferimento dell'incarico.

A tale scopo, è necessario fornire una breve relazione tecnico/economica illustrante la motivazione della scelta del preventivo ritenuto valido, a firma congiunta del richiedente e del tecnico incaricato e per la scelta del/i consulente/i tecnico/i, a sola firma del richiedente.

In ogni caso i tre preventivi devono essere:

- indipendenti (forniti da tre fornitori differenti e in concorrenza);
- comparabili;
- competitivi rispetto ai prezzi di mercato.

Gli importi devono riflettere i prezzi praticati effettivamente sul mercato e non i prezzi di catalogo. In nessun caso è consentita la revisione prezzi con riferimento agli importi unitari o complessivi proposti e successivamente approvati.

Per i beni e le attrezzature afferenti a impianti o processi innovativi e per i quali non sia possibile reperire tre differenti offerte comparabili tra di loro, è necessario presentare una relazione tecnica illustrativa della scelta del bene e dei motivi di unicità del preventivo proposto. Stessa procedura deve essere adottata per la realizzazione di opere e/o per l'acquisizione di servizi non compresi in prezziari.

Le procedure per l'acquisizione di servizi, lavori e forniture devono essere realizzate in conformità al D. Lgs 50/2016

Si precisa che gli acquisti di beni e servizi vanno effettuati sul Mercato Elettronico della Pubblica Amministrazione. Qualora i beni e servizi di che trattasi non siano presenti sul MePA si applicano le norme contenute nel Codice degli Appalti (d.lgs. 50/2016, [ss.mm.ii](https://ss.mm.ii). e norme di attuazione). In tal caso, al fine di valutare la ragionevolezza dei costi, in sede di presentazione della domanda di

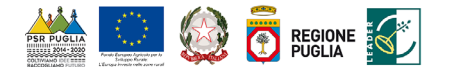

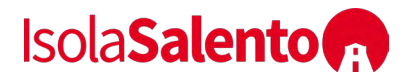

sostegno, si deve far ricorso ad uno dei seguenti metodi, adottato singolarmente o in maniera mista laddove l'adozione di un solo metodo non garantisca un'adeguata valutazione:

- Confronto tra preventivi:
- Adozione di un listino dei prezzi di mercato;
- Valutazione tecnica indipendente sui costi.

#### **10.1 LEGITTIMITÀ E TRASPARENZA DELLA SPESA**

Ai fini della legittimità e corretta contabilizzazione delle spese, sono ammissibili i costi effettivamente sostenuti dal beneficiario, che siano identificabili e verificabili successivamente nel corso dei controlli amministrativi e *in loco* previsti dalla regolamentazione comunitaria.

Una spesa, per essere considerata ammissibile, oltre a essere riferita a operazioni individuate sulla base dei Criteri di Selezione dell'Intervento, deve essere eseguita nel rispetto della normativa comunitaria e nazionale applicabile all'azione considerata.

Le spese ammissibili a contributo sono quelle effettivamente e integralmente sostenute dal beneficiario finale, e devono corrispondere a "pagamenti effettuati", comprovati da fatture e, ove ciò non sia possibile, da documenti contabili aventi forza probante equivalente.

Per documento contabile avente forza probante equivalente si intende, nei casi in cui le norme fiscali contabili non rendano pertinente l'emissione di fattura, ogni documento comprovante che la scrittura contabile rifletta fedelmente la realtà, in conformità alla normativa vigente in materia di contabilità.

Prima dell'avvio degli interventi ammessi ai benefici, dovrà essere attivato un *conto corrente dedicato* intestato al soggetto beneficiario.

### **10.2 LIMITAZIONI E SPESE NON AMMISSIBILI**

 Ai fini dell'ammissibilità al sostegno, gli investimenti, come previsto dal par. 8.1 del PSR Puglia  2014-2020, dovranno risultare *conformi alle norme UE, nazionali e regionali*: secondo quanto previsto all'art. 6 del Reg.(UE) n.1303/2013 "Conformità al diritto dell'UE e nazionale", le operazioni sostenute dai fondi SIE devono essere conformi al diritto applicabile dell'UE e nazionale relativo alla sua attuazione(il "diritto applicabile").

In linea generale, non sono ammissibili al sostengo le seguenti categorie di spese:

- gli investimenti di mera sostituzione;
- l'acquisto di beni e di materiale usato;
- gli interessi debitori e gli altri oneri meramente finanziari;
- gli interventi realizzati e/o i beni acquistati in data antecedente alla presentazione della DdS (a esclusione delle spese propedeutiche come innanzi specificato);
- le spese legali

Ai fini dell'ammissibilità delle spese il riferimento generale, per tutto quanto non previsto nel presente bando, è costituito dalle "Linee guida sull'ammissibilità delle spese relative allo Sviluppo Rurale e a interventi analoghi" del Ministero delle Politiche Agricole, Alimentari e Forestali - Dipartimento delle Politiche Competitive, del Mondo Rurale e della Qualità – SVIRIS II vigenti alla data di pubblicazione dell'avviso e dei conseguenti provvedimenti di concessione dei benefici.

Inoltre si precisa che in ogni caso non sono ammissibili a contributo dei fondi SIE, in base [all'art.69,](https://all�art.69) comma 3 del Reg(UE) n. 1303/2013, i seguenti costi:

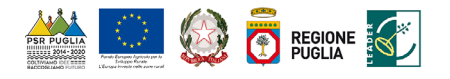

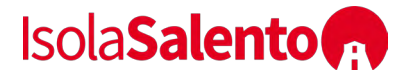

- - interessi passivi, a eccezione di quelli relativi a sovvenzioni concesse sotto forma di abbuono d'interessi o di un bonifico sulla commissione di garanzia;
- - l'acquisto di terreni non edificati e di terreni edificati per un importo superiore al 10 % della spesa totale ammissibile dell'operazione considerata. Per i siti in stato di degrado e per quelli precedentemente adibiti a uso industriale che comprendono edifici, tale limite è aumentato al 15 %. In casi eccezionali e debitamente giustificati, il limite può essere elevato al di sopra delle rispettive percentuali di cui sopra per operazioni a tutela dell'ambiente;
- - imposta sul valore aggiunto salvo nei casi in cui non sia recuperabile a norma della normativa nazionale sull'IVA.

## **11 AMMISSIBILITÀ ED ELEGGIBILITÀ DELLE SPESE, DOCUMENTI GIUSTIFICATIVI E MODALITÀ DI PAGAMENTO DELLESPESE**

In tutti i casi, lo stato di avanzamento lavori, finalizzato all'erogazione di acconto sul contributo concesso, nonché la contabilità finale degli stessi, finalizzata all'erogazione del saldo, devono essere supportati da documenti giustificativi di spesa. I beneficiari del sostegno devono produrre, a giustificazione delle spese sostenute per l'esecuzione degli interventi fatture quietanzate rilasciate secondo quanto previsto dalla normativa vigente, munite delle lettere liberatorie delle ditte esecutrici o fornitrici di beni e servizi;

Per consentire la tracciabilità dei pagamenti connessi alla realizzazione degli interventi ammessi al sostegno, i beneficiari degli stessi devono effettuare obbligatoriamente i pagamenti in favore delle ditte fornitrici di beni e/o servizi o dei lavoratori aziendali o extra aziendali assunti per l'esecuzione degli stessi con le seguenti modalità:

- • **Bonifico o ricevuta bancaria (Riba)**. Il beneficiario deve produrre la ricevuta del bonifico, la Riba o altra documentazione equiparabile, con riferimento a ciascun documento di spesa rendicontato. Tale documentazione, rilasciata dall'istituto di credito, deve essere allegata al pertinente documento di spesa. Nel caso in cui il bonifico sia disposto tramite "home banking", il beneficiario del contributo è tenuto a produrre la stampa dell'operazione dalla quale risulti la data ed il numero della transazione eseguita, oltre alla descrizione della causale dell'operazione a cui la stessa fa riferimento, nonché la stampa dell'estratto conto riferito all'operazione o qualsiasi altro documento che dimostra l'avvenuta transazione.
- credito di appoggio riferito all'assegno con il quale è stato effettuato il pagamento. Nel caso di • **Assegno**. Tale modalità può essere accettata, purché l'assegno sia sempre emesso con la dicitura "non trasferibile" e il beneficiario produca l'estratto conto rilasciato dall'istituto di pagamenti effettuati con assegni circolari e/o bancari, è consigliabile richiedere di allegare copia della "traenza" del pertinente titolo rilasciata dall'istituto di credito.
- **Carta di credito e/o bancomat**. Tale modalità, può essere accettata, purché il beneficiario produca l'estratto conto rilasciato dall'istituto di credito di appoggio riferito all'operazione con il quale è stato effettuato il pagamento. Non sono ammessi pagamenti tramite carte prepagate.
- **Bollettino postale effettuato tramite conto corrente postale**. Tale modalità di pagamento deve essere documentata dalla copia della ricevuta del bollettino, unitamente all'estratto conto, in originale. Nello spazio della causale devono essere riportati i dati identificativi del documento di spesa di cui si dimostra il pagamento, quali: nome del destinatario del pagamento, numero e data della fattura pagata, tipo di pagamento (acconto o saldo).

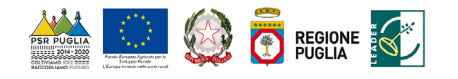

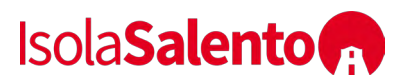

- **Vaglia postale**. Tale forma di pagamento può essere ammessa a condizione che sia effettuata tramite conto corrente postale e sia documentata dalla copia della ricevuta del vaglia postale e dall'estratto del conto corrente in originale. Nello spazio della causale devono essere riportati i dati identificativi del documento di spesa di cui si dimostra il pagamento, quali: nome del destinatario del pagamento, numero e data della fattura pagata, tipo di pagamento (acconto o saldo).
- **MAV (bollettino di Pagamento Mediante Avviso)**. Tale forma è un servizio di pagamento effettuato mediante un bollettino che contiene le informazioni necessarie alla banca del creditore (banca assuntrice) e al creditore stesso per la riconciliazione del pagamento. Esso viene inviato al debitore, che lo utilizza per effettuare il pagamento presso la propria banca (banca esattrice).
- **Pagamenti effettuati tramite il modello F24** relativo ai contributi previdenziali, ritenute fiscali e oneri sociali. In sede di rendicontazione, deve essere fornita copia del modello F24 con la ricevuta dell'Agenzia delle Entrate relativa al pagamento o alla accertata compensazione o il timbro dell'ente accettante il pagamento (Banca, Poste) corredata da dichiarazione del beneficiario da cui risulti l'elenco dei pagamenti effettuati con ciascun modello f24

In nessun caso sono consentiti pagamenti in contanti e con mezzi di pagamento diversi da quelli innanzi elencati.

Tutti i pagamenti riguardanti la realizzazione degli interventi devono transitare attraverso un apposito "conto corrente dedicato" intestato alla ditta beneficiaria, pena la non ammissibilità al sostegno delle stesse.

Anche eventuali oneri fiscali e previdenziali (modello F24) devono essere pagati attraverso il "conto corrente dedicato".

## **12 TIPOLOGIA ED ENTITA' DEL SOSTEGNO PUBBLICO**

Il sostegno è concesso nella forma di contributo in conto capitale pari al 100% della spesa ammessa a finanziamento. Il limite massimo dell'investimento ammissibile è stabilito in 300.000,00 € per i progetti presentati dai Comuni, anche in forma associata.

### **13 MODALITA' E TERMINI PER LA PRESENTAZIONE DELLE DOMANDE DI SOSTEGNO**

I soggetti che intendono partecipare al presente Bando, preliminarmente alla compilazione della DdS, sono obbligati alla costituzione e/o all'aggiornamento del fascicolo aziendale, secondo le disposizioni dello stesso OP AGEA e le funzionalità disponibili nel portale SIAN.

Le DdS devono essere compilate, stampate e rilasciate utilizzando le funzionalità disponibili sul portale SIAN.

I soggetti che intendono partecipare al presente bando, preliminarmente alla compilazione della DdS, sono obbligati a provvedere a delegare il tecnico incaricato all'accesso al proprio fascicolo aziendale e alla compilazione della DdS mediante la compilazione del **Modello 1**, allegato al presente bando. L'accesso al portale SIAN è consentito a seguito di richiesta di abilitazione da parte del tecnico incaricato (qualora non già abilitato) da comunicare agli indirizzi di posta elettronica del GAL [\(galisolasalento@gmail.com\)](mailto:galisolasalento@gmail.com) e del funzionario regionale preposto ([n.cava@regione.puglia.it](mailto:n.cava@regione.puglia.it)) secondo il **Modello 2** e **Modello 2A**.

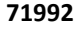

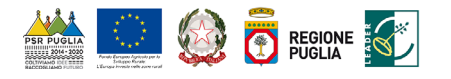

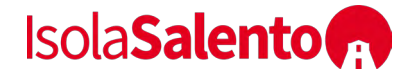

I soggetti che intendono partecipare al presente bando e i tecnici incaricati devono essere muniti di PEC.

## **I termini di operatività del portale SIAN sono fissati alla data del 20/09/2019 (termine iniziale) e alle ore 12,00 del giorno 30/10/2019 (termine finale).**

Per quanto riguarda il termine per la presentazione delle domande di sostegno, si stabilisce una procedura a "bando aperto – stop and go" che consente la possibilità di presentare domande sino al completo utilizzo delle risorse finanziarie attribuite nell'ambito del presente bando.

A cadenza quadrimestrale (corrispondente a centoventi giorni consecutivi, a partire dal primo giorno di presentazione delle domande) le domande di sostegno rilasciate nel portale SIAN e inviate in forma cartacea al GAL entro il termine di scadenza fissato per ciascun quadrimestre (a tal fine farà fede il timbro apposto sul plico dall'Ufficio Postale o dal Corriere accettante), saranno sottoposte alla verifica di ricevibilità, alla successiva istruttoria tecnico-amministrativa, all'attribuzione dei punteggi, in conformità a quanto stabilito dai criteri di selezione, con conseguente formulazione della graduatoria e l'ammissibilità al finanziamento.

A ogni scadenza periodica del bando, il GAL effettuerà il monitoraggio delle domande pervenute al fine d'individuare le risorse finanziarie ancora disponibili e valutare se proseguire l'apertura del bando per una ulteriore scadenza periodica o procedere alla chiusura dello stesso. A tale scopo, a ogni scadenza periodica, la presentazione delle domande sarà sospesa fino alla conclusione della fase istruttoria e alla pubblicazione della relativa graduatoria, a seguito della quale il GAL pubblicherà sul sito internet *<www.isolasalento.org>*, apposito provvedimento di riapertura del nuovo periodo di presentazione.

 ovvero in caso di determinazione di chiusura del Bando da parte del GAL, lo stesso GAL Al raggiungimento del completo utilizzo delle risorse finanziarie previste per ciascuna azione provvederà con specifico provvedimento, da adottarsi nel periodo di sospensione della presentazione delle domande, alla chiusura definitiva del bando, dandone comunicazione sul proprio sito internet *<www.isolasalento.org>*.

Eventuali domande di sostegno inviate successivamente alla data di scadenza periodica e durante il periodo di sospensione saranno ritenute irricevibili.

 *controfirmati, a mezzo raccomandata del servizio postale o mediante corriere autorizzato o a La prima scadenza periodica* per la presentazione al Gal della DdS rilasciata nel portale SIAN, debitamente firmata in ogni sua parte ai sensi dell'art. 38 del 445/2000, corredata di tutta la documentazione richiesta è fissata alla data del \_\_/\_\_/\_\_\_\_ (a tal fine farà fede il timbro apposto sul plico dall'Ufficio Postale o dal Corriere accettante)**.** *Il plico dovrà essere consegnato all'ufficio protocollo del Gal sito in Via Assunta 19, 73025 Martano (LE), in busta chiusa con i lembi mano***.**

 Il plico chiuso contenente la domanda e gli allegati richiesti, dovrà recare all'esterno, a pena di esclusione, l'indicazione del mittente e la dicitura:

*"Richiesta di partecipazione all'avviso pubblico per Intervento 19.2.1.2 "Riqualificazione del patrimonio rurale del Salento di Mezzo" – Sottointervento A*

La consegna a mano potrà essere effettuata negli orari di apertura al pubblico degli uffici: dal lunedì al venerdì dalle ore \_\_: \_\_ alle ore \_\_: \_\_.

 **La prima scadenza periodica per la presentazione al Gal della DdS rilasciata nel portale SIAN, documentazione richiesta è fissata alla data del 30/10/2019 alle ore 12:00. Le DDS dovranno debitamente firmata in ogni sua parte ai sensi dell'art. 38 del 445/2000, corredata di tutta la pervenire al GAL, entro il termine sopra riportato, con Raccomandata AR ovvero con Corriere ovvero con consegna a mano. In caso di presentazione con Raccomandata AR ovvero con** 

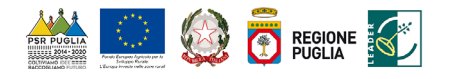

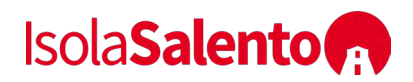

 **dell'Ufficio Postale o del Corriere, mentre in caso di consegna a mano farà fede il protocollo Corriere farà fede il timbro con data e ora di consegna al GAL apposto sul plico dall'incaricato rilasciato dal GAL.** 

**Il plico dovrà essere consegnato all'ufficio protocollo del Gal sito in Via Assunta 19, 73025 Martano (LE), in busta chiusa con i lembi controfirmati.** 

Il plico chiuso contenente la domanda e gli allegati richiesti, dovrà recare all'esterno, a pena di esclusione, l'indicazione del mittente e la dicitura: *"Richiesta di partecipazione all'avviso pubblico per Intervento 19.2.1.2 "Riqualificazione del patrimonio rurale del Salento di Mezzo" – Sottointervento A.* 

*Tutta la documentazione dovrà essere prodotta sia in forma cartacea sia su supporto informatico.* La consegna a mano potrà essere effettuata negli orari di apertura al pubblico degli uffici, dal lunedì al venerdì dalle ore 10:00 alle ore 12:00, previa conferma di appuntamento da richiedere telefonicamente al numero 0836.1956311.

## **14 DOCUMENTAZIONE DA ALLEGARE ALLA DDS**

La DdS rilasciata sul portale SIAN, sottoscritta dal Legale Rappresentante dell'istante la DDS, deve essere corredata obbligatoriamente della seguente documentazione:

## **14.1 DOCUMENTAZIONE DI CARATTERE GENERALE**

- 1. Copia del documento di identità in corso di validità del richiedente;
- 2. Attestazione di invio telematico;
- 3. Autodichiarazioni relative alle condizioni di ammissibilità agli impegni e agli obblighi del richiedente di cui al **Modello 3** allegato al presente Bando;
- 4. Documento unico di regolarità contributiva (DURC)
- 5. copia dell'atto con cui l'Organo amministrativo approva il progetto di investimento e la relativa previsione di spesa, con l'autorizzazione al Legale Rappresentante a presentare la DdS;
- 6. autodichiarazione possesso indirizzo PEC, di cui al **Modello 11** allegato al Bando.
- 7. consenso a favore del GAL Isola Salento SCARL ad effettuare il trattamento di raccolta, registrazione, organizzazione, conservazione, consultazione, elaborazione dei propri dati personali, di cui al **Modello 9** allegato al presente Bando;
- 8. autovalutazione dei requisiti per l'attribuzione dei punteggi previsti dai criteri di selezione, di cui al **Modello 15** allegato al presente Bando.

# **14.2 DOCUMENTAZIONE PROBANTE LA SOSTENIBILITÀ ECONOMICA E FINANZIARIA E IL POSSESSO DEI TITOLI ABILITATIVI**

9. Copia del titolo di possesso – debitamente registrato - degli immobili condotti in proprietà/affitto/usufrutto/comodato/concessione ai fini della dimostrazione della piena disponibilità da parte del richiedente. Si precisa che la durata residua del titolo di possesso deve essere di almeno otto anni a partire dalla data di presentazione della DdS. Qualora, al momento della presentazione della DdS, il titolo di possesso risulti regolarmente sottoscritto

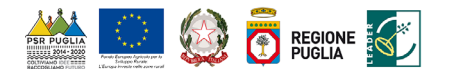

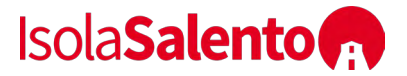

 della graduatoria di ammissibilità provvisoria di cui al successivo art. 17 e, comunque, prima dalle parti ma non risulti ancora registrato, il beneficiario dovrà presentare al GAL la relativa registrazione nelle forme di legge, entro il termine massimo di 60 giorni dalla pubblicazione del provvedimento di concessione, pena la decadenza della DdS stessa.

- 10. autorizzazione del legittimo proprietario (o dei comproprietari) degli immobili, espressa nelle forme previste dalla legge, a eseguire gli interventi e in merito alla conseguente assunzione degli eventuali impegni derivanti dall'intervento proposto a finanziamento (per le situazioni diverse dalla piena proprietà/proprietà esclusiva e nel caso di possesso).
- 11. copia del provvedimento di approvazione del progetto preliminare ovvero definitivo ovvero esecutivo, del suo costo complessivo, di eventuali impegni di spesa per il cofinanziamento e la delega al rappresentante legale ad inoltrare domanda di sostegno, a riscuotere il contributo in conto capitale e per ogni altro eventuale adempimento;
- 12. atto di inserimento dell'intervento nel programma triennale dei lavori pubblici e in quello annuale degli interventi dell'Ente, se ricorre il presupposto normativo, ovvero dichiarazione sottoscritta dal Rappresentante Legale in cui si dichiari che non ricorre il presupposto normativo per l'inserimento dell'intervento nei predetti piani dell'Ente;
- 13. atto di inserimento dell'intervento nel programma biennale per l'acquisizione di forniture e servizi superiori ad Euro 40.000, se ricorre il presupposto normativo, ovvero dichiarazione sottoscritta dal Rappresentante Legale in cui si dichiari che non ricorre il presupposto normativo per l'inserimento dell'intervento nel predetto piano dell'Ente;

### **14.3 DOCUMENTAZIONE RELATIVA ALLA SPECIFICA ATTIVITÀ OGGETTO DEL PROGETTO PROPOSTO**

- 14. Progetto preliminare (inteso quale progetto di fattibilità tecnica ed economica secondo quanto previsto dall'art. 23 del D. lgs 50/2016) ovvero definitivo ovvero esecutivo, fermo restando che entro e non oltre 60 giorni dalla pubblicazione della graduatoria provvisoria di cui al successivo par. 17, pena la inammissibilità della DDS presentata, ed in ogni caso prima della concessione del sostegno, il beneficiario dovrà presentare al GAL il progetto esecutivo cantierabile ai sensi dell'articolo 23 del D.Lgs. 18 aprile 2016, n. 50 e succ. mod. ed integr. ;
- 15. Computo metrico estimativo e schema di dettaglio spese, redatto secondo l'allegato Modello 5 e corredato altresì delle Check List preventivi di cui al Modello 13, con riferimento al "Listino prezzi delle Opere Pubbliche della Regione Puglia" in vigore alla data di presentazione della DdS; nel caso di acquisto di beni e servizi, o per le voci di spesa non contemplate nel "Listino prezzi delle Opere Pubbliche della Regione Puglia", indicazione del listino prezzi MEPA; nel caso di acquisto di beni e servizi non presenti sul MEPA, dovranno essere presentati almeno tre preventivi di spesa confrontabili, debitamente datati e firmati, forniti da almeno tre ditte concorrenti con relazione giustificativa della scelta operata sui preventivi redatta e sottoscritta da tecnico abilitato e dal richiedente i benefici;
- 16. Check list AGEA di Autovalutazione PRE AGGIUDICAZIONE GARA per ogni procedura d'appalto - ai sensi del D.Lgs. 50/2016 e s.m.i. - prevista nel progetto (Determinazione dell'Autorità di Gestione PSR Puglia del 29/05/2018, n. 121);
- 17. Eventuale Piano di gestione e funzionamento approvato, che descriva in modo dettagliato le modalità di gestione economica e amministrativa successiva alla realizzazione dell'intervento facendo riferimento a un arco temporale di almeno cinque anni: il piano dovrà contenere i seguenti elementi minimi: obiettivi da raggiungere, modalità di gestione e funzionamento

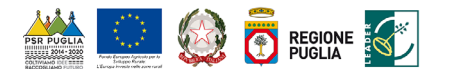

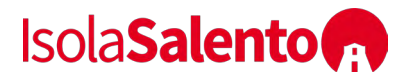

dell'infrastruttura, piano economico-finanziario; fermo restando che in caso di mancata presentazione in sede di DDS del Piano, lo stesso dovrà essere presentato entro e non oltre 60 giorni dalla pubblicazione della graduatoria provvisoria di cui al successivo par. 17, pena la inammissibilità della DDS presentata, ed in ogni caso prima della concessione del sostegno.

 paesaggistico, ambientale, artistico, storico, archeologico o etnoantropologico ai sensi del 18. Certificazione che l'intervento riguarda aree e beni immobili che presentano interesse D.Lgs 42/2004, rilasciata dalla Autorità competente alla relativa tutela: si precisa che tale certificazione consiste in Certificato di destinazione urbanistica, rilasciato dall'Ente competente oltre a Dichiarazione di interesse culturale rilasciata dagli Enti di competenza, ove pertinente.

Tutta la documentazione dovrà essere presentata al GAL anche su supporto informatico.

### **15 CRITERI DI SELEZIONE**

Le domande di sostegno saranno valutate sulla base dei criteri di selezione riportati nella seguente tabella:

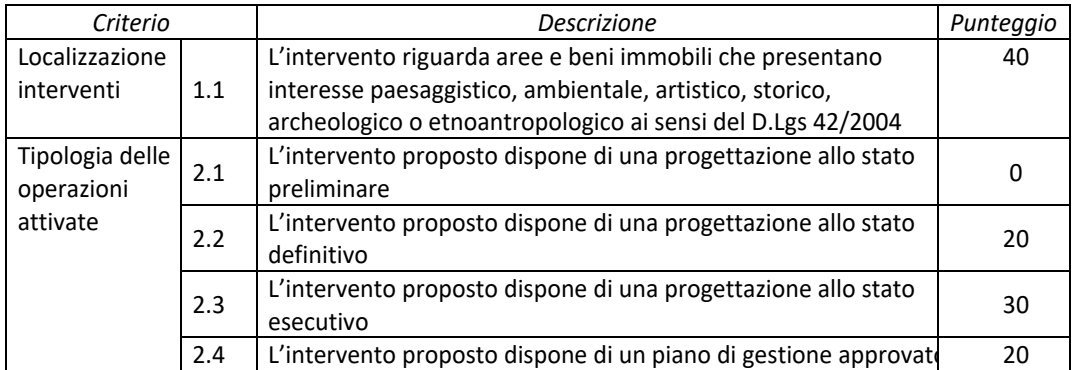

Si precisa che:

• i punteggi per singolo criterio di selezione hanno possibilità di attribuzione o in toto o per nulla, secondo il cosiddetto meccanismo switch;

### **16 ATTRIBUZIONE DEI PUNTEGGI, FORMULAZIONE E PUBBLICAZIONE DELLA GRADUATORIA**

Il massimo punteggio attribuibile è di punti 90, mentre l'ammissibilità al sostegno dell'intervento proposto è subordinata al raggiungimento del punteggio minimo pari a 20 punti. Il punteggio complessivo da attribuire a ciascuna DdS deriva dall'applicazione dei criteri di selezione riportati al precedente paragrafo e in base allo stesso sarà formulata la graduatoria. A parità di punteggio sarà data priorità alle DdS che richiedono un costo totale degli investimenti minore e, a parità di importo, in ordine di arrivo.

Per i soggetti richiedenti che non saranno inseriti in graduatoria sarà data comunicazione a mezzo PEC.

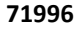

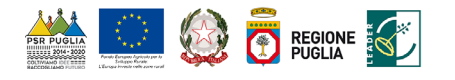

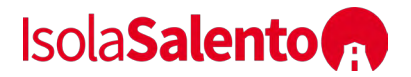

La graduatoria sarà approvata con apposito provvedimento del CdA del Gal che sarà pubblicato sul sito internet [www.isolasalento.org.](www.isolasalento.org) La pubblicazione sul sito assume valore di comunicazione ai richiedenti il sostegno, del punteggio conseguito e della relativa posizione in graduatoria, nonché di ulteriori adempimenti da parte degli stessi.

## **17 ISTRUTTORIA TECNICO-AMMINISTRATIVA E CONCESSIONE DEL SOSTEGNO**

Le DdS saranno preliminarmente sottoposte alla verifica di ricevibilità che riguarderà:

1. il rilascio della DdS sul portale SIAN nei termini stabiliti dal bando;

2. l'invio della documentazione nei termini e con le modalità previste nel bando;

3. la completezza della documentazione secondo quanto previsto nel bando.

In caso di esito positivo della verifica di ricevibilità, l'istanza sarà giudicata ricevibile e sarà avviata alle successive verifiche di ammissibilità, compreso l'attribuzione dei punteggi ai fini della graduatoria.

In caso di esito negativo della verifica di ricevibilità, l'istanza sarà giudicata non ricevibile ed il GAL procederà alla comunicazione di preavviso di rigetto – a mezzo PEC - comunicando le motivazioni dell'irricevibilità, richiedendo contestualmente documentazione integrativa, ove ricorra l'applicabilità dell'istituto del soccorso istruttorio ex art. 6 comma 1 lett. b) L. 241/90 per la sanatoria di elementi e/o dichiarazioni essenziali mancanti o irregolari, fermo restando che l'istante sia in effettivo possesso, entro il termine ultimo di presentazione della DDS, dei requisiti richiesti per l'ammissibilità della DDS.

Qualora il beneficiario non ottemperi alle citate richieste di integrazione entro e non oltre il termine perentorio fissato in 10 giorni dalla data di ricezione del citato Preavviso di Rigetto ovvero non presenti, nello stesso termine perentorio, osservazioni accoglibili, il GAL provvederà ad inviare al beneficiario – a mezzo PEC - il provvedimento di irricevibilità della DDS.

Per le domande ricevibili si procederà all'espletamento dell'istruttoria di ammissibilità che comprende:

- possesso dei requisiti di ammissibilità previsti dal bando di cui al precedente paragrafo 8;
- la verifica della conformità della documentazione prodotta rispetto a quanto previsto nel presente Avviso;
- l'attribuzione dei punteggi previsti dai criteri di selezione con la contestuale verifica del punteggio minimo di ammissibilità;
- • la definizione della spesa ammissibile agli aiuti e il relativo contributo, con la contestuale verifica dei limiti massimi e minimi di spesa ammissibile;
- la verifica della veridicità delle Dichiarazioni rese in sede di DDS.

In caso di esito positivo della verifica di ammissibilità, l'istanza sarà giudicata ammissibile e sarà collocate in graduatoria in ragione del punteggio attribuito.

In caso di esito negativo della verifica di ammissibilità, l'istanza sarà giudicata non ammissibile ed il GAL procederà alla comunicazione di preavviso di rigetto – a mezzo PEC - comunicando le motivazioni della non ammissibilità, richiedendo contestualmente documentazione integrativa, ove ricorra l'applicabilità dell'istituto del soccorso istruttorio ex art. 6 comma 1 lett. b) L. 241/90 per la sanatoria di elementi e/o dichiarazioni essenziali mancanti o irregolari, fermo restando che l'istante sia in effettivo possesso, entro il termine ultimo di presentazione della DDS, dei requisiti richiesti per l'ammissibilità della DDS.

Qualora il beneficiario non ottemperi alle citate richieste di integrazione entro e non oltre il termine perentorio fissato in 10 giorni dalla data di ricezione del citato Preavviso di Rigetto ovvero

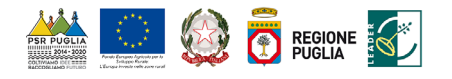

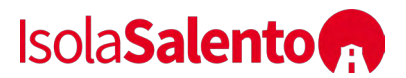

non presenti, nello stesso termine perentorio, osservazioni accoglibili, il GAL provvederà ad inviare al beneficiario – a mezzo PEC - il provvedimento di non ammissibilità della DDS.

 A seguito dell'istruttoria di ammissibilità, il GAL provvederà a pubblicare sul sito web del GAL, indicazione di quelle ammissibili, di quelle utilmente collocate al fine della concessione degli aiuti all'indirizzo <www.isolasalento.org>, la graduatoria provvisoria delle domande ammissibili con in ragione delle risorse disponibili da Bando e di quelle non ammissibili.

Decorsi 60 giorni dalla citata pubblicazione, il Responsabile Unico del Procedimento (RUP) come indivituato al successivo par. 26, approva la graduatoria definitiva con indicazione di quelle ammissibili, di quelle utilmente collocate al fine della concessione degli aiuti in ragione delle risorse disponibili da Bando, previa acquisizione:

- del progetto esecutivo cantierabile ai sensi dell'articolo 23 del D.Lgs. 18 aprile 2016, n. 50 e succ. mod. ed integr.
- del piano di gestione e funzionamento che descriva in modo dettagliato le modalità di gestione economica e amministrativa successiva alla realizzazione dell'intervento facendo riferimento a un arco temporale di almeno cinque anni: il piano dovrà contenere i seguenti elementi minimi: obiettivi da raggiungere, modalità di gestione e funzionamento dell'infrastruttura, piano economico-finanziario;
- ambientali, pareri, etc.), rilasciati ai sensi della normativa vigente in materia urbanistica, • di tutti i titoli abilitativi necessari per la realizzazione degli interventi (permessi, autorizzazioni ambientale, paesaggistica, idrogeologica, etc.

Dopo l'approvazione definitiva della graduatoria saranno disposti i provvedimenti di concessione del sostegno con indicazione degli investimenti ammessi a finanziamento, del contributo concesso, del periodo di tempo massimo entro cui realizzare gli investimenti ammessi a finanziamento e degli eventuali investimenti non ammessi a finanziamento.

Entro 10 giorni dalla comunicazione della concessione, il beneficiario dovrà far pervenire apposita comunicazione di accettazione del sostegno, secondo il modello allegato al provvedimento stesso, per via PEC all'indirizzo di posta elettronica certificata [galisolasalento2020@pec.it](mailto:galisolasalento2020@pec.it) o a mezzo raccomandata A/R (fa fede il timbro postale di arrivo) all'ufficio protocollo del Gal sito in Via Assunta 19, 73025 Martano (LE), o allo stesso ufficio tramite consegna a mano. La mancata ricezione della comunicazione di accettazione equivale a rinuncia al sostegno concesso e il GAL procederà con conseguente scorrimento della graduatoria.

Le ulteriori comunicazioni saranno trasmesse a mezzo posta elettronica certificata (PEC).

Documentazione progettuale aggiuntiva a quella previste ai paragrafi precedenti del presente Bando sarà richiesta qualora ritenuta necessaria al fine di valutare l'ammissibilità dell'operazione proposta a contributo.

 Le DdS debbono, sin dal momento della loro presentazione, essere complete dei dati e dei documenti richiesti.

 decisione con cui si concede l'aiuto, e conclusi entro il termine di 18 mesi dalla data del provvedimento di concessione del sostegno. Il termine di fine lavori può essere prorogato, a regolamentazione comunitaria. La richiesta di proroga dovrà pervenire al GAL prima della data di In ogni caso gli interventi ammessi ai benefici devono essere iniziati entro sei mesi dalla data della insindacabile discrezionalità del GAL, su esplicita richiesta del beneficiario e solo in casi eccezionali debitamente motivati, fatte salve le cause di forza maggiore previste e riconosciute dalla scadenza del termine di fine lavori concesso.

L'investimento si intenderà concluso quando tutti gli interventi ammessi a beneficio risulteranno completati e le relative spese - giustificate da fatture fiscalmente in regola, debitamente registrate e quietanzate e corredate dalle relative dichiarazioni liberatorie da parte delle ditte fornitrici o da

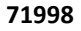

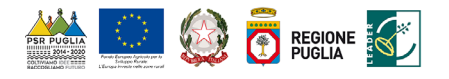

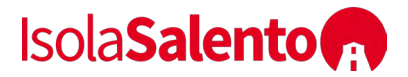

altri documenti aventi valore probatorio equivalente – saranno state completamente ed effettivamente pagate dal beneficiario del sostegno, come risultante da estratto del conto corrente dedicato. Il saldo del contributo in conto capitale sarà liquidato dopo gli accertamenti finali di regolare esecuzione degli interventi.

Entro 30 giorni dalla conclusione dei lavori, il beneficiario dovrà presentare al GAL la copia cartacea della domanda di pagamento del saldo, unitamente alla documentazione cartacea richiesta, tramite servizio postale, a mezzo Raccomandata A.R. o corriere autorizzato o a mano. Nel caso in cui non venga rispettato il termine stabilito per la conclusione dei lavori, tenuto conto delle eventuali proroghe concesse ovvero, pur essendo rispettato il termine per la conclusione dei lavori, venga presentata la domanda di pagamento del saldo oltre il termine innanzi indicato, sarà applicata una riduzione/revoca dei benefici concessi in conformità al regime sanzionatorio che sarà definito con apposito provvedimento amministrativo della Regione Puglia.

## **18 TIPOLOGIA E MODALITÀ DI EROGAZIONE DEL SOSTEGNO E PRESENTAZIONE DELLE DDP**

L'erogazione del sostegno pubblico concesso è effettuata dall'OP AGEA (Agenzia per le Erogazioni in Agricoltura). L'aiuto pubblico è concesso come contributo in conto capitale e potranno essere presentate le seguenti tipologie di Domande di Pagamento (DdP):

- DdP dell'anticipo
- Una o più DdP di Acconto su Stato di Avanzamento Lavori (SAL);
- DdP del saldo.

## **18.1 DDP DELL'ANTICIPO**

È possibile presentare una sola domanda di anticipazione nella misura massima del 50% del sostegno concesso.

La DdP di anticipo deve essere compilata in ogni sua parte, rilasciata nel portale SIAN e sottoscritta dal beneficiario secondo le procedure stabilite dal provvedimento di concessione del sostegno e deve essere corredata da garanzia scritta dell'ente pubblico secondo le modalità definite dalle Circolari Agea. Inoltre, ove ricorre, occorrerà allegare DURC.

### **18.2 DDP DELL'ACCONTO**

La DdP del sostegno concesso nella forma di acconto su Stato di Avanzamento dei Lavori (SAL) deve essere compilata in ogni sua parte, rilasciata nel portale SIAN e sottoscritta dal beneficiario secondo le procedure stabilite dal provvedimento di concessione del sostegno.

Ciascuna domanda deve essere supportata da uno stato di avanzamento dei lavori ammessi ai benefici e dalla documentazione giustificativa della relativa spesa sostenuta.

I beneficiari potranno presentare al massimo due domande di pagamento nella forma di acconto sul SAL fino al 90% dell'importo totale del sostegno concesso, compreso l'eventuale importo pagato come anticipazione.

Unitamente alla domanda di pagamento dell'acconto dovrà essere prodotta la rendicontazione di uno stato di avanzamento lavori che giustifichi l'erogazione dell'acconto richiesto, corredata dalla relativa documentazione contabile giustificativa della spesa.

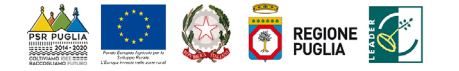

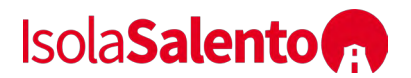

Per l'erogazione dell'acconto su Stato di Avanzamento Lavori (SAL), il beneficiario dovrà presentare la seguente documentazione:

- copia cartacea della domanda di pagamento compilata in ogni sua parte e sottoscritta dal richiedente;
- contabilità analitica degli interventi realizzati e compresi nel SAL;
- Check list AGEA di Autovalutazione POST AGGIUDICAZIONE GARA per ogni procedura d'appalto - ai sensi del D.Lgs. 50/2016 e s.m.i. - compresa nella domanda di pagamento (Determinazione dell'Autorità di Gestione PSR Puglia del 29/05/2018, n. 121);
- fatture o sugli altri documenti equipollenti sarà riportata in modo indelebile, da parte del GAL, • documentazione contabile della spesa sostenuta [copia conforme delle fatture o di altri documenti aventi valore probatorio equipollente relative alle spese sostenute, copia dei giustificativi di pagamento (esclusivamente del tipo indicato al precedente paragrafo 11), copia degli estratti conto da cui risulti il relativo pagamento attraverso il "conto dedicato" e dichiarazione liberatoria su carta intestata della ditta fornitrice di cui al **Modello 14**; sulle la dicitura: "Spesa di € \_\_\_\_\_\_\_\_ dichiarata per la concessione del sostegno di cui al PSR Puglia 2014/2020 Misura 19.2, SSL GAL Isola Salento SCARL, Azione 19.2.1, Intervento 19.2.1.2 Sottointervento A";
- D.U.R.C.;
- elenco dei documenti presentati.

#### **18.3 DDP DEL SALDO E ACCERTAMENTO DI REGOLARE ESECUZIONE DELLE OPERE**

La DdP del sostegno concesso nella forma di saldo deve essere compilata in ogni sua parte, rilasciata nel portale SIAN e sottoscritta dal beneficiario secondo le procedure stabilite dal provvedimento di concessione del sostegno.

Per l'erogazione del saldo del contributo, il beneficiario dovrà presentare la seguente documentazione qualora non sia stata presentata in allegato alle precedenti domande di pagamento di acconto sul SAL o non più valida:

- copia cartacea della domanda di pagamento sottoscritta dal richiedente;
- dichiarazione liberatoria su carta intestata della ditta fornitrice di cui al **Modello 14;** sulle fatture o sugli altri documenti equipollenti sarà riportata in modo indelebile, da parte del GAL, 2014/2020 Misura 19.2, SSL GAL Isola Salento SCARL, , Azione 19.2.1, Intervento 19.2.1.2 • documentazione contabile della spesa sostenuta [copia conforme delle fatture o di altri documenti aventi valore probatorio equipollente relative alle spese sostenute, copia dei giustificativi di pagamento (esclusivamente del tipo indicato al precedente paragrafo 11), copia degli estratti conto da cui risulti il relativo pagamento attraverso il "conto dedicato" e la dicitura: "Spesa di € \_\_\_\_\_\_\_\_ dichiarata per la concessione del sostegno di cui al PSR Puglia Sottointervento A";
- D.U.R.C.;
- copia della documentazione relativa a tutte le procedure d'appalto realizzate (lavori, servizi e forniture), di cui al D.Lgs. 18 aprile 2016 n. 50 e s.m.i.;
- Check list AGEA di Autovalutazione POST AGGIUDICAZIONE GARA per ogni procedura d'appalto - ai sensi del D.Lgs. 50/2016 e s.m.i. - realizzata nel progetto (Determinazione dell'Autorità di Gestione PSR Puglia del 29/05/2018, n. 121);
- elaborati tecnico-contabili di fine lavori, servizi e forniture redatti secondo quanto previsto dalle vigenti normative in materia di lavori pubblici (D.Lgs. n. 50/2016) comprensivi di:

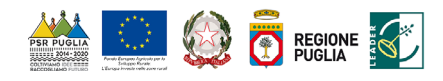

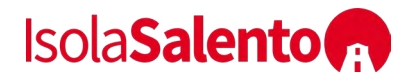

- relazione sul conto finale;
- copia degli elaborati grafici finali e del layout ove pertinente;
- documentazione fotografica, attestante lo stato finale dei luoghi;
- contabilità finale dei lavori, servizi e forniture (Stato Finale, Registro di Contabilità, Libretto delle Misure);
- finite in ogni loro parte (certificati di abitabilità, agibilità, conformità, autorizzazioni al - certificato di ultimazione dei lavori, servizi e forniture contenente tutte le informazioni sullo stato delle opere realizzate e da cui si evinca che tutte le opere siano perfettamente agibili e funzionamento);
- certificato di regolare esecuzione o certificato di collaudo o certificato di conformità, che attesti la conformità contrattuale delle opere realizzate;
- certificato di agibilità;
- copia autorizzazioni per l'esercizio dell'attività finanziata rilasciate dagli enti preposti;
- finale, dovrà riportare tutti i beni strumentali mobili oggetto di contributo, dovrà riportare per • Elenco inventario dei beni strumentali mobili, ove pertinente: l'elenco inventario dovrà essere compilato secondo lo schema trasmesso dal GAL, dovrà essere sottoscritto dal beneficiario ciascuno dei beni sopracitati un numero progressivo di identificazione, il numero di serie o di matricola del bene (quello indicato da costruttore/fornitore) ed il numero della targhetta che è stata affissa in modo permanente sullo stesso bene; in tal senso si specifica che per beni strumentali mobili, ai fini della presente procedura, si intendo gli arredi, le attrezzature, i macchinari e gli impianti stand alone (ad es. caldaie, condizionatori a muro etc.);
- elenco dei documenti presentati.
- Tutti gli elaborati dovranno essere presentati al GAL anche su supporto informatico.

L'importo da erogare a saldo sarà determinato a seguito di accertamento in situ, effettuato dal GAL con personale tecnico qualificato. Le risultanze di tale accertamento devono essere riportate su apposito verbale di regolare esecuzione degli interventi nel quale sarà accertata e determinata la spesa sostenuta in conformità a quanto stabilito dal provvedimento di concessione e il corrispondente importo totale di contributo pubblico, nonché l'importo da erogare a saldo, quale differenza tra il predetto importo totale e gli importi già erogati sotto forma di anticipo e/o acconto su SAL.

Il GAL potrà richiedere ogni altra documentazione necessaria al fine dell'istruttoria della domanda di pagamento.

### **19 MODALITA' E TEMPI DI COMPILAZIONE DELLE CHECK LIST AGEA**

La compilazione delle Check List AGEA, approvate con Determinazione dell'Autorità di Gestione PSR Puglia n. 121 del 29.05.2018 e da allegare, obbligatoriamente, alla DdS e successive DdP, per l'autovalutazione delle procedure adottate dai potenziali beneficiari, dovrà avvenire in due fasi distinte e cioè in fase PRE AGGIUDICAZIONE GARA ed in fase POST AGGIUDICAZIONE GARA:

- 1. PRE AGGIUDICAZIONE GARA: nella fase precedente all'aggiudicazione della gara (alla presentazione della domanda di sostegno) devono essere compilati i quadri A,B,C,D ed E, non inserendo quelle eventuali informazioni che saranno disponibili solo ad appalto aggiudicato;
- 2. POST AGGIUDICAZIONE GARA: nella fase successiva all'aggiudicazione della gara (alla presentazione della domanda di sostegno, se l'appalto è stato già aggiudicato, ovvero alla presentazione della prima domanda di pagamento utile), devono essere compilati i quadri:

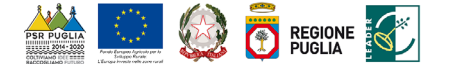

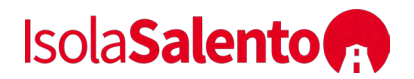

- A,B,C,D ed E inserendo le eventuali nuove informazioni a seguito dell'aggiudicazione dell'appalto;
- il quadro Q che sintetizza le informazioni sull'esecuzione del contratto;

 alle stesse dovranno essere allegati tutti gli atti consequenziali (determine, verbali di gara, contratto di affidamento, etc.), a dimostrazione delle informazioni dichiarate dal RUP - in funzione del tipo di procedura adottata una tra le seguenti check list: F,G,H,I,L,M,N ed O. Le Check List dovranno essere legate ad una singola procedura (identificata con il relativo CIG) e sull'espletamento della gara e sull'esecuzione del contratto.

Eventuali dichiarazioni riportate sulle Check List non chiaramente desumibili dagli atti di gara dovranno essere direttamente attestate dal RUP.

 Si precisa, inoltre, che le Check List di AUTOVALUTAZIONE POST GARA devono essere ripresentate, etc.) ed, in ultimo, in sede di presentazione della Domanda di Saldo con tutte le informazioni attesa la "dinamicità" di compilazione delle stesse, ed integrate ogni qualvolta si verifichi una nuova attività, allegando i relativi atti giustificativi (ad esempio subappalto, modifiche al progetto, inerenti la conclusione dell'appalto (certificato di regolare esecuzione, determina di liquidazione, etc.).

 dei contratti pubblici, approvate con il D.Lgs. 18 aprile 2018, n. 50, e successive modifiche ed Le inadempienze non rispettose dell'applicazione delle norme previste dal codice degli appalti e integrazioni, saranno sanzionate in attuazione del DM del 18.01.2018 pubblicato sul Supplemento ordinario n.15 alla "Gazzetta Ufficiale'' n. 80 del 6 aprile 2018, relativo alla "Disciplina del regime di condizionalità ai sensi del regolamento (UE) n. 1306/2013 e delle riduzioni ed esclusioni per inadempienze dei beneficiari dei pagamenti diretti e dei programmi di sviluppo rurale".

## **20 RICORSI E RIESAMI**

Avverso ogni provvedimento emesso nel corso del procedimento sarà possibile presentare, nei termini consentiti, ricorso gerarchico o ricorso giurisdizionale.

Il ricorso gerarchico dovrà essere indirizzato al Presidente e Legale Rappresentante del GAL entro e non oltre 30 giorni dalla data di notifica della comunicazione degli esiti istruttori. Non è consentito il ricorso per omessa lettura della PEC qualora la notifica dell'atto avverso il quale si ricorre è avvenuta tramite questo strumento di comunicazione.

 Il ricorso giurisdizionale, invece, va presentato all'Autorità Giudiziaria competente nel rispetto delle procedure e dei tempi stabiliti nell'ordinamento giuridico. La scelta dell'Autorità Giudiziaria competente va individuata dal beneficiario avendo riguardo all'oggetto del contendere.

 Eventuali richieste di riesame, infine, devono essere presentate dal beneficiario direttamente all'ufficio che ha curato l'istruttoria tecnico amministrativa per la quale si chiede il riesame. La richiesta di riesame deve essere adeguatamente motivata e supportata da idonea documentazione ove pertinente.

### **21 VARIANTI INCORSO D'OPERA, SANZIONI E REVOCHE**

Non sono ammesse revisioni e/o varianti sostanziali al Progetto ammesso ai benefici che comporterebbero una variazione del punteggio attribuito in sede di valutazione secondo i criteri di selezione.

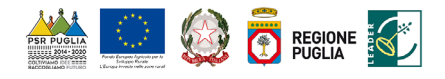

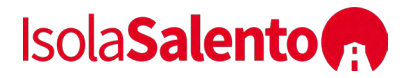

In ogni caso, ogni richiesta di revisione e/o variante del Progetto di investimento deve essere preventivamente richiesta al GAL. La richiesta deve essere corredata della necessaria documentazione tecnica dalla quale risultino le motivazioni a giustificazione delle modifiche da apportare al progetto approvato e un quadro di comparazione che metta a confronto la situazione originaria con quella proposta in sede di variante. Verificata la coerenza con il PAL e il PSR, il GAL può concedere l'autorizzazione alle modifiche richieste a condizione che l'iniziativa progettuale conservi la sua funzionalità complessiva, che le attività mantengano una coerenza con gli obiettivi e le finalità della misura e che la loro articolazione mantenga invariata la finalità originaria del progetto. Le varianti ammesse non possono, in ogni caso, comportare un aumento del contributo concesso, così come determinato al momento dell'approvazione della DdS.

Qualora a seguito dei controlli, a qualsiasi titolo e in qualunque momento effettuati, dovessero essere rilevate infrazioni e/o irregolarità e/o anomalie e/o difformità, il sostegno sarà ridotto o revocato con il relativo recupero delle somme indebitamente percepite, secondo le procedure previste dal Reg. UE 1306/2013.

Il GAL procederà ad adottare, nei confronti del beneficiario, il conseguente provvedimento (atto di riduzione o revoca).

La revoca/decadenza totale o parziale del contributo può essere pronunciata a seguito delle risultanze di attività di controllo interne al procedimento amministrativo, cioè attività previste dalla regolamentazione comunitaria volte alla verifica del possesso dei requisiti per il pagamento del sostegno (es. controlli amministrativi, controlli in loco, controllo degli impegni pluriennali, ecc.).

La revoca/decadenza totale o parziale del contributo può essere pronunciata a seguito della mancata osservanza degli impegni e degli obblighi previsti dal presente bando e suoi allegati, dalla normativa regionale, nazionale e comunitaria.

La revoca/decadenza totale o parziale del contributo può anche essere pronunciata a seguito delle risultanze di controlli effettuati da organi esterni, quali ad esempio Organi di Polizia Giudiziaria, al di fuori dei controlli previsti dalla regolamentazione comunitaria e quindi non rientranti nel procedimento amministrativo.

Le riduzioni ed esclusioni saranno applicate secondo quanto previsto dalla vigente normativa comunitaria e nazionale.

### **22 RECESSO/RINUNCIA DAGLI IMPEGNI**

Per recesso dagli impegni assunti si intende la rinuncia volontaria al contributo.

L'istanza di rinuncia deve essere presentata dal beneficiario al GAL a mezzo Raccomandata AR.

Il recesso dagli impegni assunti, con riferimento al provvedimento di concessione degli aiuti, è possibile in qualsiasi momento del periodo d'impegno.

Il recesso per rinuncia volontaria comporta la decadenza totale dagli aiuti ed il recupero delle somme già erogate, con la maggiorazione prevista dalla normativa vigente e nel rispetto delle procedure stabilite dall'OP AGEA.

## **23 VERIFICABILITÀ E CONTROLLABILITÀ DELLE MISURE (VCM)**

 [L'art.62](https://L�art.62) del Reg.(UE) n.1305/2013 stabilisce che gli Stati Membri garantiscono che tutte le misure di sviluppo rurale che intendono attuare siano verificabili e controllabili.

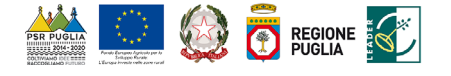

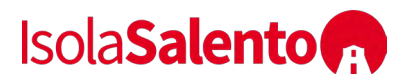

Tutti i criteri di ammissibilità, gli impegni e i criteri di selezione devono essere definiti in modo oggettivo tale da essere applicati senza possibilità di diverse interpretazioni. Inoltre il controllo del rispetto degli stessi deve essere certo e con un costo amministrativo sostenibile rispetto al contributo erogato.

I rischi rilevabili nell'implementazione della misura nel suo complesso sono riferibili alle categorie, come definite nella scheda predisposta dai Servizi della Commissione in merito [all'art.62](https://all�art.62) del Reg. (UE) n.1305/2013 "Verificabilità e Controllabilità delle Misure".

Gli stessi rischi risultano rilevabili sulla base dell'esperienza pregressa nella gestione del PSR Puglia 2007-2013 per le misure analoghe, nonché sulla base delle risultanze dei precedenti Audit comunitari.

In considerazione di quanto sopra riportato, la gestione della misura ha elementi di complessità, pertanto dovrà attuarsi con modalità pienamente rispondenti alle esigenze di controllo, nell'ipotesi di mettere in atto le misure di mitigazione dei rischi.

Ai fini degli adempimenti regolamentari l'Autorità di Gestione e l'OP AGEA utilizzano il Sistema Informativo VCM "Verificabilità e Controllabilità delle Misure" reso disponibile dalla Rete Rurale Nazionale, allo scopo di assicurare uniformità nell'esecuzione delle verifiche e valutare congiuntamente le modalità di esecuzione dei controlli e di corretta compilazione delle apposite check list, predisposte all'interno del Sistema stesso, che verranno messe a disposizione sia dei beneficiari siadel personale che eseguirà i controlli.

## **24 NORMATIVA SUGLI AIUTI DI STATO**

 all'esecuzione degli interventi nell'ambito della strategia di sviluppo locale di tipo partecipativo, Con Decisione n. C(2018) 8062 del 26/11/2018 sugli aiuti di Stato/Italia (Puglia) SA.51527 (2018/N), la Commissione Europea ha ritenuto il regime della Sottomisura 19.2 – Sostegno Misura 7 del PSR Puglia 2014-2020, compatibile con il mercato interno a norma dell'articolo 107, paragrafo 3, lettera c) del TFUE.

 completamento) non si applicano alle operazioni per le quali il sostegno nell'ambito di un Secondo quanto disposto dall'art. 272, par. 26 lettera e) del Reg. n. 1046 del 2018, i paragrafi da 1 a 6 dell'art. 61 del Reg. 1303/2013 (operazioni che generano entrate nette dopo il loro programma costituisce un aiuto di Stato. Inoltre, secondo quanto disposto dall'art. 61 del Reg. 1303/2013 al par. 7 lettera b), il calcolo delle entrate nette non si applica alle operazioni il cui costo ammissibile totale, prima dell'applicazione dei paragrafi da 1 a 6, non supera 1 Meuro.

### **25 DISPOSIZIONI GENERALI**

Per tutto quanto non definito e specificato dettagliatamente nell'Avviso, si rimanda a quanto previsto dal Reg. UE 1305/2013 e dal PSR Puglia 2014-2020 e nelle Linee Guida sull'ammissibilità delle spese relative allo Sviluppo Rurale 2014-2020.

In ottemperanza alle normative comunitarie, nazionali e regionali vigenti i soggetti beneficiari destinatari di concessione degli aiuti del PSR Puglia 2014-2020 sono inoltre tenuti a:

- collaborare con le competenti autorità per l'espletamento delle attività di istruttoria, controllo e monitoraggio delle DdS e DdP;
- non produrre false dichiarazioni;

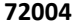

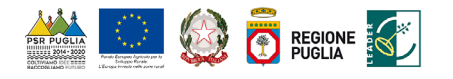

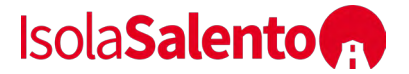

- dare comunicazione per iscritto, al massimo entro 30 giorni dal verificarsi degli eventi, di eventuali variazioni della posizione del beneficiario e/o delle condizioni di ammissibilità previste dal presente Bando e dai successivi atti amministrativi correlati;
- garantire il rispetto delle norme vigenti in materia regolarità dei lavoratori e l'applicazione dei Contratti Collettivi di Lavoro di categoria, nonché le norme di igiene e sicurezza del lavoro di cui al D. Lgs. n.81/2008. Inoltre devono rispettare quanto stabilito dalla Legge Regionale n.28/2006 "Disciplina in materia di contrasto al lavoro non regolare" e dal Regolamento Regionale attuativo n.31/2009 (in particolare quanto previsto al comma 1 e 2 dell'art.2).

Con riferimento al Regolamento Regionale n. 31 del 27/11/2009, si specifica che:

Articolo 2, comma 1:

 *"è condizione essenziale per l'erogazione del beneficio economico l'applicazione integrale, da parte del beneficiario, del contratto collettivo nazionale per il settore di appartenenza e, se esistente, anche del contratto collettivo territoriale, che siano stati stipulati dalle organizzazioni sindacali dei lavoratori e dalle associazioni dei datori di lavoro comparativamente più rappresentative sul piano nazionale. Tale applicazione deve interessare tutti i lavoratori dipendenti dal beneficiario e deve aver luogo quanto meno per l'intero periodo nel quale si articola l'attività incentivata e sino all'approvazione della rendicontazione oppure per l'anno, solare o legale, al quale il beneficio si riferisce e in relazione al quale è accordato.* 

 *Il beneficio è in ogni momento revocabile, totalmente o parzialmente, da parte del concedente allorché la violazione della clausola che precede (d'ora in poi clausola sociale) da parte del beneficiario sia stata definitivamente accertata:* 

*a) dal soggetto concedente;* 

*b) dagli uffici regionali;* 

*c) dal giudice con sentenza;* 

*d) a seguito di conciliazione giudiziale o stragiudiziale;* 

 *legislazione sul lavoro o che si siano impegnate a svolgere tale attività per conto della e) dalle pubbliche amministrazioni istituzionalmente competenti a vigilare sul rispetto della Regione.* 

*Il beneficio sarà revocato parzialmente, in misura pari alla percentuale di lavoratori ai quali non è stato applicato il contratto collettivo rispetto al totale dei lavoratori dipendenti dal datore di lavoro occupati nell'unità produttiva in cui è stato accertato l'inadempimento.* 

 *Il beneficio sarà revocato totalmente qualora l'inadempimento della clausola sociale riguardi un numero di lavoratori pari o superiore al 50% degli occupati dal datore di lavoro nell'unità produttiva in cui è stato accertato l'inadempimento, nonché in caso di recidiva in inadempimenti sanzionati con la revoca parziale.* 

 *In caso di recidiva di inadempimenti sanzionati con la revoca parziale, il datore di lavoro sarà anche escluso da qualsiasi ulteriore concessione di benefici per un periodo di 1 anno dal momento dell'adozione del secondo provvedimento. Bollettino Ufficiale della Regione Puglia - n. 120 del 19-10-2017 56384* 

 *Qualora l'inadempimento della clausola sociale riguardi un numero di lavoratori pari o superiore l'inadempimento, il soggetto concedente emetterà anche un provvedimento di esclusione da all'80% degli occupati dal datore di lavoro nell'unità produttiva in cui è stato accertato qualsiasi ulteriore concessione di benefici per un periodo di 2 anni dal momento in cui è stato accertato l'inadempimento.* 

 *In caso di revoca parziale, qualora alla data della revoca stessa le erogazioni siano ancora in corso, l'ammontare da recuperare può essere detratto a valere sull'erogazione ancora da effettuare.* 

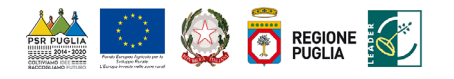

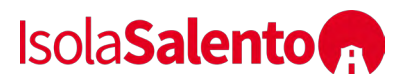

 *Qualora le erogazioni ancora da effettuare risultino invece complessivamente di ammontare inferiore a quello da recuperare ovvero si sia già provveduto all'erogazione a saldo e il beneficiario non provveda all'esatta e completa restituzione nei termini fissati dal provvedimento di revoca, la Regione avvierà la procedura di recupero coattivo.* 

 *Analogamente si procederà nei casi di revoca totale, qualora il beneficiario non provveda all'esatta e completa restituzione nei termini concessi. In casi di recupero delle somme erogate per effetto di revoca parziale o totale, ovvero di detrazione di parte delle stesse dalle erogazioni successive, le medesime somme saranno maggiorate degli interessi legali e rivalutate sulla base dell'indice ISTAT dei prezzi al consumo per le famiglie di operai e impiegati."*  Articolo 2, comma 2:

 *"Sono esclusi dalla concessione del beneficio economico coloro nei cui confronti, al momento dell'emanazione del presente atto, risulti ancora efficace un provvedimento di esclusione da qualsiasi ulteriore concessione di benefici per violazione della clausola sociale di cui all'articolo 1 della legge regionale 26 ottobre 2006, n. 28".* 

## **26 RELAZIONI CON IL PUBBLICO**

 [info@isolasalento.org,](mailto:info@isolasalento.org) ovvero al seguente recapito telefonico 0836 1956311. I dati acquisiti Eventuali informazioni, chiarimenti e specificazioni in merito al presente bando, potranno essere richieste al GAL Isola Salento SCARL al seguente indirizzo di posta elettronica nell'ambito del presente bando saranno trattati nel rispetto della normativa vigente (D. Lgs. n. 196/2003 "Codice in materia di protezione dei dati personali").

Ai sensi della Legge n. 241/1990 e s.m.i. il Responsabile Unico del Procedimento è il Direttore del GAL Isola Salento SCARL, Ing. Tommaso Laudadio.

### **27 INFORMATIVA E TRATTAMENTO DATI PERSONALI**

I dati acquisiti dai beneficiari nelle diverse fasi procedurali vengono trattati nel rispetto della normativa vigente ed in particolare al Regolamento Generale sulla Protezione dei Dati (GDPR), (UE) n. 2016/679